CEN

CWA 14050-15

## WORKSHOP

October 2003

## **AGREEMENT**

ICS 35.200; 35.240.40

Supersedes CWA 14050-15:2000

**English version** 

# Extensions for Financial Services (XFS) interface specification - Release 3.0 - Part 15: Cash In Module Device Class Interface - Programmer's Reference

This CEN Workshop Agreement has been drafted and approved by a Workshop of representatives of interested parties, the constitution of which is indicated in the foreword of this Workshop Agreement.

The formal process followed by the Workshop in the development of this Workshop Agreement has been endorsed by the National Members of CEN but neither the National Members of CEN nor the CEN Management Centre can be held accountable for the technical content of this CEN Workshop Agreement or possible conflicts with standards or legislation.

This CEN Workshop Agreement can in no way be held as being an official standard developed by CEN and its Members.

This CEN Workshop Agreement is publicly available as a reference document from the CEN Members National Standard Bodies.

CEN members are the national standards bodies of Austria, Belgium, Czech Republic, Denmark, Finland, France, Germany, Greece, Hungary, Iceland, Ireland, Italy, Luxembourg, Malta, Netherlands, Norway, Portugal, Slovakia, Spain, Sweden, Switzerland and United Kingdom.

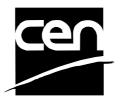

EUROPEAN COMMITTEE FOR STANDARDIZATION COMITÉ EUROPÉEN DE NORMALISATION EUROPÄISCHES KOMITEE FÜR NORMUNG

Management Centre: rue de Stassart, 36 B-1050 Brussels

## **Table of Contents**

| Fc | rewo | rd                                  | 4  |
|----|------|-------------------------------------|----|
| 1. | Inti | roduction                           | 6  |
|    | 1.1  | Background to Release 3.02          | 6  |
|    | 1.2  | XFS Service-Specific Programming    | 6  |
| 2. | Cas  | sh-In Module                        | 8  |
|    |      |                                     |    |
| 3. | Re   | ferences                            | 9  |
| 4. | Inf  | o Commands                          | 10 |
|    | 4.1  | WFS_INF_CIM_STATUS                  | 10 |
|    | 4.2  | WFS_INF_CIM_CAPABILITIES            | 13 |
|    | 4.3  | WFS_INF_CIM_CASH_UNIT_INFO          | 15 |
|    | 4.4  | WFS_INF_CIM_TELLER_INFO             | 19 |
|    | 4.5  | WFS_INF_CIM_CURRENCY_EXP            | 21 |
|    | 4.6  | WFS_INF_CIM_BANKNOTE_TYPES          | 22 |
|    | 4.7  | WFS_INF_CIM_CASH_IN_STATUS          | 23 |
|    | 4.8  | WFS_INF_CIM_GET_P6_INFO             | 23 |
|    | 4.9  | WFS_INF_CIM_GET_P6_SIGNATURE        | 24 |
| 5. | Exc  | ecute Commands                      | 26 |
|    | 5.1  | WFS_CMD_CIM_CASH_IN_START           | 26 |
|    | 5.2  | WFS_CMD_CIM_CASH_IN                 | 27 |
|    | 5.3  | WFS_CMD_CIM_CASH_IN_END             | 28 |
|    | 5.4  | WFS_CMD_CIM_CASH_IN_ROLLBACK        | 29 |
|    | 5.5  | WFS_CMD_CIM_RETRACT                 | 30 |
|    | 5.6  | WFS_CMD_CIM_OPEN_SHUTTER            | 31 |
|    | 5.7  | WFS_CMD_CIM_CLOSE_SHUTTER           | 32 |
|    | 5.8  | WFS_CMD_CIM_SET_TELLER_INFO         | 32 |
|    | 5.9  | WFS_CMD_CIM_SET_CASH_UNIT_INFO      | 33 |
|    | 5.10 | WFS_CMD_CIM_START_EXCHANGE          | 34 |
|    | 5.11 | WFS_CMD_CIM_END_EXCHANGE            | 36 |
|    | 5.12 | WFS_CMD_CIM_OPEN_SAFE_DOOR          | 37 |
|    | 5.13 | WFS_CMD_CIM_RESET                   | 37 |
|    | 5.14 | WFS_CMD_CIM_CONFIGURE_CASH_IN_UNITS | 38 |
|    | 5.15 | WFS_CMD_CIM_CONFIGURE_NOTETYPES     | 39 |
|    | 5.16 | WFS_CMD_CIM_CREATE_P6_SIGNATURE     | 40 |
| 6. | E    | vents                               | 42 |
| ٠. | 6.1  | WFS SRVE CIM SAFEDOOROPEN           |    |
|    | 6.2  | WFS_SRVE_CIM_SAFEDOORCLOSED         |    |
|    |      | <b>_</b>                            |    |

|    | 6.3  | WFS_USRE_CIM_CASHUNITTHRESHOLD                                           | 42  |
|----|------|--------------------------------------------------------------------------|-----|
|    | 6.4  | WFS_SRVE_CIM_CASHUNITINFOCHANGED                                         | 42  |
|    | 6.5  | WFS_SRVE_CIM_TELLERINFOCHANGED                                           | 42  |
|    | 6.6  | WFS_EXEE_CIM_CASHUNITERROR                                               | 43  |
|    | 6.7  | WFS_SRVE_CIM_ITEMSTAKEN                                                  | 43  |
|    | 6.8  | WFS_SRVE_CIM_COUNTS_CHANGED                                              | 43  |
|    | 6.9  | WFS_EXEE_CIM_INPUTREFUSE                                                 | 44  |
|    | 6.10 | WFS_SRVE_CIM_ITEMSPRESENTED                                              | 44  |
|    | 6.11 | WFS_SRVE_CIM_ITEMSINSERTED                                               | 44  |
|    | 6.12 | WFS_EXEE_CIM_NOTEERROR                                                   | 44  |
|    | 6.13 | WFS_EXEE_CIM_SUBCASHIN                                                   | 45  |
|    | 6.14 | WFS_SRVE_CIM_MEDIADETECTED                                               | 45  |
|    | 6.15 | WFS_EXEE_CIM_INPUT_P6:                                                   | 45  |
| 7  | ATN  | // Cash In Transaction Flow – Application Guidelines                     | 46  |
|    | 7.1  | OK Transaction                                                           | 46  |
|    | 7.2  | Cancellation by Customer                                                 | 46  |
|    | 7.3  | Stacker becomes full                                                     | 47  |
|    | 7.4  | Bill recognition error                                                   | 48  |
|    | 7.5  | Implicit Control Of the Shutter by the Service Provider – OK Transaction | 49  |
|    | 7.6  | Implicit Control Of the Shutter by the Service Provider – RollBack       | 50  |
|    | 7.7  | Implicit Control Of the Shutter- WFS_EXEE_CIM_SUBCASHIN event            | 51  |
|    | 7.8  | OK Transaction P6                                                        | 52  |
| 8. | Rul  | es for Cash Unit Exchange                                                | 53  |
| ^  | ^    | Header file                                                              | E 1 |

## **Foreword**

This CWA is revision 3.02 of the XFS interface specification.

The CEN/ISSS XFS Workshop gathers suppliers as well as banks and other financial service companies. A list of companies participating in this Workshop and in support of this CWA is available from the CEN/ISSS Secretariat.

This document supersedes CWA 14050-15:2000.

This CWA was formally approved by the XFS Workshop meeting on 2003-05-21. The specification is continuously reviewed and commented in the CEN/ISSS Workshop on XFS. It is therefore expected that an update of the specification will be published in due time as a CWA, superseding this revision 3.02.

The CWA is published as a multi-part document, consisting of:

- Part 1: Application Programming Interface (API) Service Provider Interface (SPI); Programmer's Reference
- Part 2: Service Classes Definition; Programmer's Reference
- Part 3: Printer Device Class Interface Programmer's Reference
- Part 4: Identification Card Device Class Interface Programmer's Reference
- Part 5: Cash Dispenser Device Class Interface Programmer's Reference
- Part 6: PIN Keypad Device Class Interface Programmer's Reference
- Part 7: Check Reader/Scanner Device Class Interface Programmer's Reference
- Part 8: Depository Device Class Interface Programmer's Reference
- Part 9: Text Terminal Unit Device Class Interface Programmer's Reference
- Part 10: Sensors and Indicators Unit Device Class Interface Programmer's Reference
- Part 11: Vendor Dependent Mode Device Class Interface Programmer's Reference
- Part 12: Camera Device Class Interface Programmer's Reference
- Part 13: Alarm Device Class Interface Programmer's Reference
- Part 14: Card Embossing Unit Class Interface Programmer's Reference
- Part 15: Cash In Module Device Class Interface- Programmer's Reference
- Part 16: Application Programming Interface (API) Service Provider Interface (SPI) Migration from Version 2.00 (see CWA 13449) to Version 3.00 (this CWA) Programmer's Reference
- Part 17: Printer Device Class Interface Migration from Version 2.00 (see CWA 13449) to Version 3.00 (this CWA) Programmer's Reference
- Part 18: Identification Card Device Class Interface Migration from Version 2.00 (see CWA 13449) to Version 3.00 (see CWA 14050-4:2000; superseded) Programmer's Reference
- Part 19: Cash Dispenser Device Class Interface Migration from Version 2.00 (see CWA 13449) to Version 3.00 (this CWA) Programmer's Reference
- Part 20: PIN Keypad Device Class Interface Migration from Version 2.00 (see CWA 13449) to Version 3.00 (see CWA 14050-6:2000; superseded) Programmer's Reference
- Part 21: Depository Device Class Interface Migration from Version 2.00 (see CWA 13449) to Version 3.00 (this CWA) Programmer's Reference
- Part 22: Text Terminal Unit Device Class Interface Migration from Version 2.00 (see CWA 13449) to Version 3.00 (this CWA) Programmer's Reference
- Part 23: Sensors and Indicators Unit Device Class Interface Migration from Version 2.00 (see CWA 13449) to Version 3.01 (this CWA) Programmer's Reference
- Part 24: Camera Device Class Interface Migration from Version 2.00 (see CWA 13449) to Version 3.00 (this CWA) Programmer's Reference

Part 25: Identification Card Device Class Interface - PC/SC Integration Guidelines

Part 26: Identification Card Device Class Interface - Migration from Version 3.00 (see CWA 14050-4:2000; superseded) to Version 3.02 (this CWA) - Programmer's Reference

Part 27: PIN Keypad Device Class Interface - Migration from Version 3.00 (see CWA 14050-6:2000; superseded) to Version 3.02 (this CWA) - Programmer's Reference

Part 28: Cash In Module Device Class Interface - Migration from Version 3.00 (see CWA 14050-15:2000; superseded) to Version 3.02 (this CWA) - Programmer's Reference

In addition to these Programmer's Reference specifications, the reader of this CWA is also referred to a complementary document, called Release Notes. The Release Notes contain clarifications and explanations on the CWA specifications, which are not requiring functional changes. The current version of the Release Notes is available online from <a href="http://www.cenorm.be/isss/Workshop/XFS">http://www.cenorm.be/isss/Workshop/XFS</a>.

The information in this document represents the Workshop's current views on the issues discussed as of the date of publication. It is furnished for informational purposes only and is subject to change without notice. CEN/ISSS makes no warranty, express or implied, with respect to this document.

## **Revision History:**

| 3.00 | 18 October 2000 | First edition                                                                      |
|------|-----------------|------------------------------------------------------------------------------------|
| 3.02 | 21 May 2003     | Update release encompassing the Article 6 Paragraph 36                             |
|      | ·               | European legislation to deal with handling of forgery and suspected forgery notes. |
|      |                 | For a detailed description see CWA 14050-28: 2003                                  |
|      |                 | CIM migration from version 3.00 to version 3.02                                    |

## 1. Introduction

## 1.1 Background to Release 3.02

The CEN XFS Workshop is a continuation of the Banking Solution Vendors Council workshop and maintains a technical commitment to the Win 32 API. However, the XFS Workshop has extended the franchise of multi vendor software by encouraging the participation of both banks and vendors to take part in the deliberations of the creation of an industry standard. This move towards opening the participation beyond the BSVC's original membership has been very successful with a current membership level of more than 20 companies.

The fundamental aims of the XFS Workshop are to promote a clear and unambiguous specification for both service providers and application developers. This has been achieved to date by sub groups working electronically and quarterly meetings.

The move from an XFS 3.00 specification to a 3.02 specification has been prompted by customer demand for support of ECB Article 6 legislation to deal with handling of forgery and suspected forgery notes. To do cash recycling in Europe there are requirements defined in article 6 how to deal with money that is a forgery or might be a forgery.

The bank notes are classified in levels. The following levels are defined at the moment:

- level1: no bank note
- level2: forgery
- level3: possibly a forgery
- level4: real money

A signature is a unique identifier for a bank note. It is used together with the transaction data like an account number to identify the customer who has deposited this banknote

The clear direction of the XFS Workshop, therefore, is the delivery of a new Release 3.02 specification based on a C API. It will be delivered with the promise of the protection of technical investment for existing applications and the design to safeguard future developments. All XFS 3.00 CIM clarifications apply to this document.

## 1.2 XFS Service-Specific Programming

The service classes are defined by their service-specific commands and the associated data structures, error codes, messages, etc. These commands are used to request functions that are specific to one or more classes of service providers, but not all of them, and therefore are not included in the common API for basic or administration functions.

When a service-specific command is common among two or more classes of service providers, the syntax of the command is as similar as possible across all services, since a major objective of the Extensions for Financial Services is to standardize function codes and structures for the broadest variety of services. For example, using the **WFSExecute** function, the commands to read data from various services are as similar as possible to each other in their syntax and data structures.

In general, the specific command set for a service class is defined as a superset of the specific capabilities likely to be provided by the developers of the services of that class; thus any particular device will normally support only a subset of the defined command set.

There are three cases in which a service provider may receive a service-specific command that it does not support:

- The requested capability is defined for the class of service providers by the XFS specification, the particular vendor implementation of that service does not support it, and the unsupported capability is *not* considered to be fundamental to the service. In this case, the service provider returns a successful completion, but does no operation. An example would be a request from an application to turn on a control indicator on a passbook printer; the service provider recognizes the command, but since the passbook printer it is managing does not include that indicator, the service provider does no operation and returns a successful completion to the application.
- The requested capability is defined for the class of service providers by the XFS specification, the particular vendor

implementation of that service does not support it, and the unsupported capability *is* considered to be fundamental to the service. In this case, a WFS\_ERR\_UNSUPP\_COMMAND error is returned to the calling application. An example would be a request from an application to a cash dispenser to dispense coins; the service provider recognizes the command but, since the cash dispenser it is managing dispenses only notes, returns this error.

• The requested capability is *not* defined for the class of service providers by the XFS specification. In this case, a WFS\_ERR\_INVALID\_COMMAND error is returned to the calling application.

This design allows implementation of applications that can be used with a range of services that provide differing subsets of the functionalities that are defined for their service class. Applications may use the **WFSGetInfo** and **WFSAsyncGetInfo** commands to inquire about the capabilities of the service they are about to use, and modify their behaviour accordingly, or they may use functions and then deal with WFS\_ERR\_UNSUPP\_COMMAND error returns to make decisions as to how to use the service.

## 2. Cash-In Module

This specification describes the functionality of a XFS compliant Cash In Module (CIM) service provider. It defines the service-specific commands that can be issued to the service provider using the **WFSGetInfo**, **WFSAsyncExecute** functions.

Persistent values are maintained through power failures, open sessions, close session and system resets.

This specification covers the acceptance of items. An "item" is defined as any media that can be accepted and includes coupons, documents, bills and coins. However, if coins and bills are both to be accepted separate service providers must be implemented for each.

All currency parameters in this specification are expressed as a quantity of <u>minimum dispense units</u>, as defined in the description of the WFS\_INF\_CIM\_CURRENCY\_EXP command (see Section 4.5).

There are two types of CIM: Self-Service CIM and Teller CIM. A Self-Service CIM operates in an automated environment, while a Teller CIM has an operator present. The functionality provided by the following commands is only applicable to a Teller CIM:

```
WFS_CMD_CIM_SET_TELLER_INFO WFS_INF_CIM_SET_TELLER_INFO
```

It is possible for the CIM to be part of a compound device with the Cash Dispenser Module (CDM). This CIM\CDM combination is referred to throughout this specification as a "Cash Recycler". For details of the CDM interface see Ref. 3.

If the device is a Cash Recycler then, if cash unit exchanges are required on both interfaces, the exchanges cannot be performed concurrently. An exchange on one interface must be complete (the WFS\_CMD\_CIM\_END\_EXCHANGE must have completed) before an exchange can start on the other interface. The WFS\_ERR\_CIM\_EXCHANGEACTIVE error code will be returned if the correct sequence is not adhered to. If the device has recycle units of multiple currencies and/or denominations, then the CIM interface should be used for exchange operations involving these cash units.

The Cash-Out cash unit counts will be available through the CDM interface and the Cash-In cash unit counts will be available through the CIM interface. Counts for recycle cash units are available through both interfaces. The event WFS\_SRVE\_CIM\_COUNTS\_CHANGED will be posted if an operation on the CDM interface effects the recycle cash unit counts which are available through the CIM interface.

The following commands on the CDM interface may affect the CIM counts:

WFS\_CMD\_CDM\_DISPENSE

WFS\_CMD\_CDM\_PRESENT

WFS\_CMD\_CDM\_RETRACT

WFS\_CMD\_CDM\_COUNT

WFS CMD CDM REJECT

WFS\_CMD\_CDM\_SET\_CASH\_UNIT\_INFO

WFS\_CMD\_CDM\_END\_EXCHANGE

WFS CMD CDM RESET

WFS\_CMD\_CDM\_TEST\_CASH\_UNITS

## 3. References

- 1. XFS Application Programming Interface (API)/Service Provider Interface (SPI), Programmer's Reference Revision 3.00, October 18, 2000
- 2. ISO 4217 at http://www.iso.ch
- 3. XFS Cash Dispenser Device Class Interface, Programmer's Reference, Revision 3.00, October 18, 2000
- 4. Paragraph 6 of the EU council regulation 1338/2001

  Terms of reference for the adaptation of paragraph 6 on cash in and cash recycling machines (18.04.2002)

## 4. Info Commands

## 4.1 WFS\_INF\_CIM\_STATUS

**Description** This command is used to obtain the status of the CIM. It may also return vendor-specific status

information.

Input Param None.

Output Param LPWFSCIMSTATUS lpStatus;

```
typedef struct _wfs_cim_status
   WORD
                      fwDevice;
   WORD
                      fwSafeDoor;
   WORD
                      fwAcceptor;
   WORD
                      fwIntermediateStacker;
   WORD
                      fwStackerItems;
   WORD
                      fwBanknoteReader;
                     bDropBox;
   BOOL
   LPWFSCIMINPOS *
                      lppPositions;
   LPSTR
                      lpszExtra;
   } WFSCIMSTATUS, * LPWFSCIMSTATUS;
```

## *fwDevice*

Supplies the state of the CIM. However, a *fwDevice* status of WFS\_CIM\_DEVONLINE does not necessarily imply that accepting can take place: the value of the *fwAcceptor* field must be taken into account and - for some vendors - the state of the safe door (*fwSafeDoor*) may also be relevant. The state of the CIM will have one of the following values:

| Value                | Meaning                                                        |
|----------------------|----------------------------------------------------------------|
| WFS_CIM_DEVONLINE    | The device is online. This is returned when the acceptor is    |
|                      | present and operational.                                       |
| WFS_CIM_DEVOFFLINE   | The device is offline (e.g. the operator has taken the device  |
|                      | offline by turning a switch or pulling out the device).        |
| WFS_CIM_DEVPOWEROFF  | The device is powered off or physically not connected.         |
| WFS_CIM_DEVNODEVICE  | The device is not intended to be there, e.g. this type of self |
|                      | service machine does not contain such a device or it is        |
|                      | internally not configured.                                     |
| WFS_CIM_DEVHWERROR   | The device is inoperable due to a hardware error.              |
| WFS_CIM_DEVUSERERROR | The device is present but a person is preventing proper        |
|                      | device operation.                                              |
| WFS_CIM_DEVBUSY      | The device is busy and unable to process an execute            |
|                      | command at this time.                                          |

## fwSafeDoor

Supplies the state of the safe door as one of the following values:

| Value                    | Meaning                                                  |
|--------------------------|----------------------------------------------------------|
| WFS_CIM_DOORNOTSUPPORTED | Physical device has no safe door or door state           |
|                          | reporting is not supported.                              |
| WFS_CIM_DOOROPEN         | Safe door is open.                                       |
| WFS_CIM_DOORCLOSED       | Safe door is closed.                                     |
| WFS_CIM_DOORUNKNOWN      | Due to a hardware error or other condition, the state of |
|                          | the door cannot be determined.                           |
|                          |                                                          |

## fwAcceptor

Supplies the state of the acceptor cash units as one of the following values:

| Value              | Meaning                                                       |
|--------------------|---------------------------------------------------------------|
| WFS_CIM_ACCOK      | All cash units present are in a good state.                   |
| WFS_CIM_ACCCUSTATE | One of the cash units present is in an abnormal state. The    |
|                    | acceptor is operational, but one or more of the cash units is |
|                    | in a high, full or inoperative condition. Items can still be  |
|                    | accepted into at least one of the cash units.                 |

| WFS_CIM_ACCCUSTOP    | Due to a cash unit failure accepting is impossible. The acceptor is operational, but no items can be accepted because all of the cash units are in a full or inoperative condition.  This state also occurs when a retract cash unit is full or no retract cash unit is present, or an application lock is set on |
|----------------------|----------------------------------------------------------------------------------------------------|
| WFS_CIM_ACCCUUNKNOWN | every cash unit.  Due to a hardware error or other condition, the state of the cash units cannot be determined.                                                                                                    |

## fwIntermediateStacker

Supplies the state of the intermediate stacker as one of the following values:

| Value                  | Meaning                                                      |
|------------------------|--------------------------------------------------------------|
| WFS_CIM_ISEMPTY        | The intermediate stacker is empty.                           |
| WFS_CIM_ISNOTEMPTY     | The intermediate stacker is not empty.                       |
| WFS_CIM_ISFULL         | The intermediate stacker is full.                            |
| WFS_CIM_ISUNKNOWN      | Due to a hardware error or other condition, the state of the |
|                        | intermediate stacker cannot be determined.                   |
| WFS_CIM_ISNOTSUPPORTED | The physical device has no intermediate stacker.             |

## fwStackerItems

This field inform the application whether items on the intermediate stacker have been in customer access. Possible values are:

| Value                    | Meaning                                                                                                    |
|--------------------------|----------------------------------------------------------------------------------------------------|
| WFS_CIM_CUSTOMERACCESS   | Items on the intermediate stacker have been in customer access. If the device is a recycler then the items on the intermediate stacker may be there as a result of a previous cash out operation. |
| WFS_CIM_NOCUSTOMERACCESS | Items on the intermediate stacker have not been in customer access.                                                                                                    |
| WFS_CIM_ACCESSUNKNOWN    | It is not known if the items on the intermediate stacker have been in customer access.                                                                                                    |
| WFS_CIM_NOITEMS          | There are no items on the intermediate stacker or the physical device has no intermediate stacker.                                                                                                |

## fwBanknoteReader

Supplies the state of the banknote reader as one of the following values:

| Value                   | Meaning                                                      |
|-------------------------|--------------------------------------------------------------|
| WFS_CIM_BNROK           | The banknote reader is in a good state.                      |
| WFS_CIM_BNRINOP         | The banknote reader is inoperable.                           |
| WFS_CIM_BNRUNKNOWN      | Due to a hardware error or other condition, the state of the |
|                         | banknote reader cannot be determined.                        |
| WFS_CIM_BNRNOTSUPPORTED | The physical device has no banknote reader.                  |

## bDropBox

The drop box is an area with in the CIM where items which have caused a problem during an operation are stored. This field specifies the status of the drop box. TRUE means that some items are stored in the drop box due to a Cash-In transaction which caused a problem. FALSE indicates that the drop box is empty.

## *lppPositions*

Pointer to a NULL terminated array of pointers to WFSCIMINPOS structures (one for each supported input or output position):

```
typedef struct _wfs_cim_inpos
{
WORD fwPosition;
WORD fwShutter;
WORD fwPositionStatus;
WORD fwTransport;
WORD fwTransportStatus;
} WFSCIMINPOS, * LPWFSCIMINPOS;
```

## *fwPosition*

Specifies the input or output position as one of the following values:

| Value                | Meaning                 |
|----------------------|-------------------------|
| WFS_CIM_POSINLEFT    | Left input position.    |
| WFS_CIM_POSINRIGHT   | Right input position.   |
| WFS_CIM_POSINCENTER  | Center input position.  |
| WFS_CIM_POSINTOP     | Top input position.     |
| WFS_CIM_POSINBOTTOM  | Bottom input position.  |
| WFS_CIM_POSINFRONT   | Front input position.   |
| WFS_CIM_POSINREAR    | Rear input position.    |
| WFS_CIM_POSOUTLEFT   | Left output position.   |
| WFS_CIM_POSOUTRIGHT  | Right output position.  |
| WFS_CIM_POSOUTCENTER | Center output position. |
| WFS_CIM_POSOUTTOP    | Top output position.    |
| WFS_CIM_POSOUTBOTTOM | Bottom output position. |
| WFS_CIM_POSOUTFRONT  | Front output position.  |
| WFS_CIM_POSOUTREAR   | Rear output position.   |
|                      |                         |

## fwShutter

Specifies the state of the shutter as one of the following values:

| Value                   | Meaning                                                      |
|-------------------------|--------------------------------------------------------------|
| WFS_CIM_SHTCLOSED       | The shutter is closed.                                       |
| WFS_CIM_SHTOPEN         | The shutter is opened.                                       |
| WFS_CIM_SHTJAMMED       | The shutter is jammed.                                       |
| WFS_CIM_SHTUNKNOWN      | Due to a hardware error or other condition, the state of the |
|                         | shutter cannot be determined.                                |
| WFS_CIM_SHTNOTSUPPORTED | The physical device has no shutter or shutter state          |
|                         | reporting is not supported.                                  |

## fwPositionStatus

The status of the input or output Position. This field specifies the state of the position as one of the following values:

| Value                  | Meaning                                                      |
|------------------------|--------------------------------------------------------------|
| WFS_CIM_PSEMPTY        | The position is empty.                                       |
| WFS_CIM_PSNOTEMPTY     | The position is not empty.                                   |
| WFS_CIM_PSUNKNOWN      | Due to a hardware error or other condition, the state of the |
|                        | position cannot be determined.                               |
| WFS_CIM_PSNOTSUPPORTED | The device is not capable of reporting whether or not items  |
|                        | are at the output position.                                  |

## fwTransport

Specifies the state of the transport mechanism as one of the following values:

| Value                  | Meaning                                                      |
|------------------------|--------------------------------------------------------------|
| WFS_CIM_TPOK           | The transport is in a good state.                            |
| WFS_CIM_TPINOP         | The transport is inoperative due to a hardware failure or    |
|                        | media jam.                                                   |
| WFS_CIM_TPUNKNOWN      | Due to a hardware error or other condition, the state of the |
|                        | transport cannot be determined.                              |
| WFS_CIM_TPNOTSUPPORTED | The physical device has no transport or transport state      |
|                        | reporting is not supported.                                  |

## fwTransportStatus

Returns information regarding items which may on the transport. If the device is a Cash Recycler it is possible that items will be on the transport due to a previous dispense operation, in which case the status will be WFS CIM TPSTATNOTEMPTY. The possible values of this field are:

| the status will be wild_tistinited in its possible values of this neterate. |                                                     |  |
|-----------------------------------------------------------------------------|-----------------------------------------------------|--|
| Value                                                                       | Meaning                                             |  |
| WFS_CIM_TPSTATEMPTY                                                         | The transport is empty.                             |  |
| WFS_CIM_TPSTATNOTEMPTY                                                      | The transport is not empty, the items have not been |  |
|                                                                             | in customer access.                                 |  |
| WFS_CIM_TPSTATNOTEMPTYCUST                                                  | Items which a customer has had access to are on the |  |
|                                                                             | transport.                                          |  |

WFS\_CIM\_TPSTATNOTEMPTY\_UNK Due to a hardware error or other condition it is not

known whether there are items on the transport.

WFS\_CIM\_TPSTATNOTSUPPORTED The device is not capable of reporting whether or not

items are on the transport.

lpszExtra

A string of vendor-specific information consisting of "key=value" sub-strings. Each sub-string is null-terminated, with the final sub-string terminating with two null characters.

**Error Codes** Only the generic error codes defined in [Ref. 1] can be generated by this command.

Comments Applications which rely on the *lpszExtra* parameter may not be device or vendor-independent.

#### WFS\_INF\_CIM\_CAPABILITIES 4.2

**Description** This command is used to retrieve the capabilities of the cash acceptor.

**Input Param** None.

```
Output Param LPWFSCIMCAPS lpCaps;
```

```
typedef struct _wfs_cim_caps
   WORD
                 wClass;
   WORD
                 fwType;
   WORD
                 wMaxCashInItems;
   BOOL
                 bCompound;
   BOOL
                 bShutter;
                 bShutterControl;
   BOOL
   BOOL
                 bSafeDoor;
                 bCashBox;
   BOOL
   {\tt BOOL}
                 bRefill;
   WORD
                 fwIntermediateStacker;
   BOOL
                 bItemsTakenSensor;
   BOOL
                 bItemsInsertedSensor;
   WORD
                 fwPositions;
   WORD
                 fwExchangeType;
   WORD
                 fwRetractAreas;
   WORD
                 fwRetractTransportActions;
   WORD
                 fwRetractStackerActions;
   LPSTR
                 lpszExtra;
   } WFSCIMCAPS, * LPWFSCIMCAPS;
```

Supplies the logical service class. Value is:

WFS\_SERVICE\_CLASS\_CIM

## fwType

Supplies the type of CIM as one of the following values:

| Value                   | Meaning                                  |
|-------------------------|------------------------------------------|
| WFS_CIM_TELLERBILL      | The CIM is a Teller Bill Acceptor.       |
| WFS_CIM_SELFSERVICEBILL | The CIM is a Self Service Bill Acceptor. |
| WFS_CIM_TELLERCOIN      | The CIM is a Teller Coin Acceptor.       |
| WFS_CIM_SELFSERVICECOIN | The CIM is a Self Service Coin Acceptor. |

## wMaxCashInItems

Supplies the maximum number of items that can be accepted in a single cash in operation. Normally reflects hardware limitations of the device.

## **bCompound**

Specifies whether or not the logical device is part of a compound physical device and is either TRUE or FALSE.

If this flag is true explicit shutter control through the commands

WFS\_CMD\_CIM\_OPEN\_SHUTTER and WFS\_CMD\_CIM\_CLOSE\_SHUTTER is supported.

## bShutterControl

If set to TRUE the shutter is controlled implicitly by the service provider. If set to FALSE the

shutter must be controlled explicitly by the application using the

WFS\_CMD\_CIM\_OPEN\_SHUTTER and the WFS\_CMD\_CIM\_CLOSE\_SHUTTER commands. This field is always set to TRUE if the device has no shutter. This field applies to all shutters and all output positions.

## bSafedoor

Specifies whether the WFS\_CMD\_CIM\_OPEN\_SAFE\_DOOR command is supported.

### bCashBox

This field is only applicable to CIM types WFS\_CIM\_TELLERBILL and

WFS\_CIM\_TELLERCOIN. It specifies whether or not the Tellers have been assigned a Cash Box.

## fwIntermediateStacker

Specifies the number of items the intermediate stacker for Cash-In can hold. Zero means that there is no intermediate stacker for Cash-In available.

## bItemsTakenSensor

Specifies whether or not the CIM can detect when items at the exit position are taken by the user. If set to TRUE the service provider generates an accompanying WFS\_SRVE\_CIM\_ITEMS\_TAKEN event. If set to FALSE this event is not generated. This field relates to all output positions.

## bItemsInsertedSensor

Specifies whether the CIM has the ability to detect when items have been inserted by the user. If set to TRUE the service provider generates an accompanying WFS\_SRVE\_CIM\_ITEMSINSERTED event. If set to FALSE this event is not generated. This field relates to all input positions.

### *fwPositions*

Specifies the CIM input and output positions which are available as a combination of the following flags:

| Value                | Meaning                 |
|----------------------|-------------------------|
| WFS_CIM_POSINLEFT    | Left input position.    |
| WFS_CIM_POSINRIGHT   | Right input position.   |
| WFS_CIM_POSINCENTER  | Center input position.  |
| WFS_CIM_POSINTOP     | Top input position.     |
| WFS_CIM_POSINBOTTOM  | Bottom input position.  |
| WFS_CIM_POSINFRONT   | Front input position.   |
| WFS_CIM_POSINREAR    | Rear input position.    |
| WFS_CIM_POSOUTLEFT   | Left output position.   |
| WFS_CIM_POSOUTRIGHT  | Right output position.  |
| WFS_CIM_POSOUTCENTER | Center output position. |
| WFS_CIM_POSOUTTOP    | Top output position.    |
| WFS_CIM_POSOUTBOTTOM | Bottom output position. |
| WFS_CIM_POSOUTFRONT  | Front output position.  |
| WFS_CIM_POSOUTREAR   | Rear output position    |
|                      |                         |

## fwExchangeType

Specifies the type of cash unit exchange operations supported by the CIM. Values are a combination of the following flags:

| Value                 | Meaning                                                 |
|-----------------------|---------------------------------------------------------|
| WFS_CIM_EXBYHAND      | The CIM supports manual replenishment either by         |
|                       | emptying the cash unit by hand or by replacing the cash |
|                       | unit.                                                   |
| WFS_CIM_EXTOCASSETTES | The CIM supports moving items from the replenishment    |
|                       | cash unit to the bill cash units.                       |
| WFS_CIM_CLEARRECYCLER | The CIM supports the emptying of recycle cash units.    |
| WFS_CIM_DEPOSITINTO   | The CIM supports moving items from the deposit entrance |
|                       | to the bill cash units.                                 |

## fwRetractAreas

Specifies the areas to which items may be retracted. This field will be set to a combination of the following flags:

| Value                | Meaning                                          |
|----------------------|--------------------------------------------------|
| WFS_CIM_RA_RETRACT   | Items may be retracted to the retract cash unit. |
| WFS_CIM_RA_TRANSPORT | Items may be retracted to the transport.         |

| WFS_CIM_RA_STACKER       | Items may be retracted to the intermediate stacker. |
|--------------------------|-----------------------------------------------------|
| WFS_CIM_RA_BILLCASSETTES | Items may be retracted to recycle cassettes.        |
| WFS CIM RA NOTSUPP       | The CIM does not have the ability to retract.       |

## *fwRetractTransportActions*

Specifies the actions which may be performed on items which have been retracted to the transport. This field will be one of the following values:

|                 | - v · · 6 · · · · - · · · · · ·                       |
|-----------------|-------------------------------------------------------|
| Value           | Meaning                                               |
| WFS_CIM_RETRACT | The items may be retracted to a retract cash unit.    |
| WFS_CIM_NOTSUPP | The CIM does not have the ability to retract from the |
|                 | transport.                                            |

## fwRetractStackerActions

Specifies the actions which may be performed on items which have been retracted to the stacker. If the device does not have a retract capability this field will be WFS\_CIM\_NOTSUPP. Otherwise is will be set to one of the following values:

| Value           | Meaning                                                        |
|-----------------|----------------------------------------------------------------|
| WFS_CIM_PRESENT | The items may be moved to the exit position.                   |
| WFS_CIM_RETRACT | The items may be retracted to a retract cash unit.             |
| WFS CIM NOTSUPP | The CIM does not have the ability to retract from the stacker. |

## lpszExtra

A string of vendor-specific information consisting of "*key=value*" sub-strings. Each sub-string is null-terminated, with the final sub-string terminating with two null characters.

The parameter for paragraph 6 handling [Ref. 4] is reported in lpszExtra as follows:

P6=1 => paragraph 6 handling and only level 2 notes will not be returned to the customer in a cash in transaction
P6=2 => paragraph 6 handling and level 2 and level 3 notes will not be returned to the

customer in a cash in transaction

**Error Codes** Only the generic error codes defined in [Ref. 1] can be generated by this command.

**Comments** Applications which rely on the *lpszExtra* parameter may not be device or vendor-independent.

## 4.3 WFS INF CIM CASH UNIT INFO

## **Description**

This command is used to obtain information about the status and contents of the cash in units and recycle units in the CIM.

Where a logical cash in unit or recycle unit is configured but there is no corresponding physical cash unit currently present in the device, information about the missing cash in unit or recycle unit will still be returned in the *lppCashIn* field of the output parameter. The status of the cash in unit or recycle unit will be reported as WFS\_CIM\_STATCUMISSING.

It is possible that one logical cash in unit or recycle unit may be associated with more than one physical cash unit. In this case, the number of cash unit structures returned in *lpCashInfo* will reflect the number of logical cash in units or recycle units in the CIM. That is, if a system contains four physical cash in units but two of these are treated as one logical cash in unit, *lpCashInfo* will contain information about the three logical cash in units and a *usCount* of 3. Information about the physical cash in unit(s) or recycle unit(s) associated with a logical cash in unit or recycle unit is contained in the WFSCDMCASHUNIT structure representing the logical cash in unit or recycle unit.

It is also possible that multiple logical cash in units or recycle units may be associated with one physical cash unit. This should only occur if the physical cash unit is capable of handling this situation, i.e. if it can store multiple denominations and report meaningful count and replenishment information for each denomination. In this case the information returned in *lpCashInfo* will again reflect the number of logical cash in units or recycle units in the CIM.

## **Counts**

The value of the *ulCount* field of the WFSCIMNOTENUMBER structure is a software count and therefore may not represent the actual number of items in the cash unit.

## **Threshold Events**

The threshold event, WFS\_USRE\_CIM\_CASHUNITTHRESHOLD, can be triggered either by hardware sensors in the device or by the *ulCount* reaching the *ulMaximum* value.

The application can check if the device has this capability by querying the *bHardwareSensors* field of the physical cash unit structure. If any of the physical cash units associated with the logical cash unit have this capability, then threshold events based on hardware sensors may be triggered.

In the situation where the cash unit is associated with multiple physical cash units. WFS\_SRVE\_CIM\_CASHUNITINFOCHANGED can be generated when each of the physical cash units reaches the threshold. When the final physical cash unit reaches the threshold, the WFS\_USRE\_CIM\_CASHUNITTHRESHOLD event will be are generated.

## **Exchanges**

If a physical cash unit is removed when the device is not in the exchange state the status of the physical cash unit will be set to WFS\_CIM\_STATMANIP and the values of the physical cash unit prior to its' removal will be returned in any subsequent WFS\_INF\_CIM\_CASH\_UNIT\_INFO command. The physical cash unit will not be used in any operation. The application must perform an exchange operation specifying the new values for the physical cash unit in order to recover the situation.

## **Recyclers**

Through the CIM interface a service provider does not report cash-out cash units and through the CDM interface it does not report cash in cash units. But both device classes report the recycling cash units (WFS CIM TYPERECYCLING).

## **Input Param**

None.

## Output Param LPWFSCIMCASHINFO

```
PWFSCIMCASHINFO lpCashInfo;

typedef struct _wfs_cim_cash_info
{
    USHORT usCount;
    LPWFSCIMCASHIN * lppCashIn;
} WFSCIMCASHINFO, *LPWFSCIMCASHINFO;
```

Number of WFSCIMCASHIN structures returned in *lppCashIn*.

## lppCashIn

Pointer to an array of pointers to WFSCIMCASHIN structures:

```
typedef struct _wfs_cim_cash_in
 USHORT
                         usNumber;
 DWORD
                         fwType;
 DWORD
                         fwItemType;
                         cUnitID[5];
 CHAR
 CHAR
                         cCurrencyID[3];
 ULONG
                         ulValues;
 ULONG
                         ulCashInCount;
 ULONG
                         ulCount;
 ULONG
                         ulMaximum;
 USHORT
                         usStatus;
 BOOL
                         bAppLock;
 LPWFSCIMNOTENUMBERLIST lpNoteNumberList;
 USHORT
                         usNumPhysicalCUs;
 LPWFSCIMPHCU *
                         lppPhysical;
 LPSTR
                         lpszExtra;
  } WFSCIMCASHIN, *LPWFSCIMCASHIN;
```

usNumber

Index number of the cash unit structure. Each structure has a unique logical number starting with a value of one (1) for the first structure, and incrementing by one for each subsequent structure.

| tw   | • | 117   | 10         |
|------|---|-------|------------|
| ı vv |   | $v_L$ | <i>,</i> . |
|      |   |       |            |

Specifies the type of cash unit takes one of the following values:

| Value                       | Meaning                                                                                                 |
|-----------------------------|----------------------------------------------------------------------------------------------------|
| WFS_CIM_TYPERECYCLING       | Recycle cash unit. This type of cash unit is present only when the device is a Cash Recycler. It can be |
|                             | used for cash dispensing.                                                                               |
| WFS_CIM_TYPECASHIN          | Cash-In cash unit.                                                                                      |
| WFS_CIM_TYPEREPCONTAINER    | Replenishment container. A cash unit can be refilled                                                    |
|                             | from a replenishment container.                                                                         |
| WFS_CIM_TYPERETRACTCASSETTE | Retract cash unit.                                                                                      |

## fwItemTvne

Specifies the type of items the Cash Unit takes as a combination of the following flags:

| specifies the type of hems the cush office takes as a combination of the following hags. |                                                            |
|------------------------------------------------------------------------------------------|------------------------------------------------------------|
| Value                                                                                    | Meaning                                                    |
| WFS_CIM_CITYPALL                                                                         | The cash in unit takes all banknote types.                 |
| WFS_CIM_CITYPUNFIT                                                                       | The cash in unit takes all unfit banknotes.                |
| WFS_CIM_CITYPINDIVIDUAL                                                                  | The cash in unit or recycler takes all types of bank notes |
|                                                                                          | specified in an individual list                            |
| WFS_CIM_CITYPLEVEL2                                                                      | Paragraph 6 level 2 notes are stored in this cash in unit  |
| WFS CIM CITYPLEVEL3                                                                      | Paragraph 6 level 3 notes are stored in this cash in unit. |

## cUnitID

The Cash Unit Identifier.

## cCurrencyID

A three character array storing the ISO format Currency ID [see Ref. 2]. This value will be an array of three ASCII 0x20h characters for cash units which contain items of more than one currency type or items to which currency is not applicable. If the *wStatus* field for this cash unit is WFS\_CIM\_STATCUNOVAL it is the responsibility of the application to assign a value to this field.

## ulValues

Supplies the value of a single item in the cash unit. This value is expressed in minimum dispense units [see Section 0]. If the *cCurrencyID* field for this cash unit is empty then this field will contain 0. If the *wStatus* field for this cash unit is WFS\_CIM\_STATCUNOVAL it is the responsibility of the application to assign a value to this field.

## ulCashInCount

Count of items that have entered the cash unit. This counter is incremented whenever a bill enters the physical cash unit for any reason. This value is persistent.

## ulCount

Total number of notes of all types in the cash unit. If the cash unit is a recycle cash unit then this value may not be the same as the value of *ulCashInCount*, the value may be decremented as a result of a dispense operation on the CDM interface. For a retract cash unit this value specifies the number of retracts. This value will be increased by one for every cash in transaction storing level 2 notes. This value is persistent.

## ulMaximum

When the *ulCount* reaches this value the threshold event

WFS\_USRE\_CIM\_CASHUNITTHRESHOLD will be generated. If this value is non-0 then hardware sensors in the device do not trigger threshold events.

## usStatus

Describes the status of the cash unit as one of the following values:

| 2 college the status of the cash time as one of the following values. |                                                       |
|-----------------------------------------------------------------------|-------------------------------------------------------|
| Value                                                                 | Meaning                                               |
| WFS_CIM_STATCUOK                                                      | The cash unit is in a good state.                     |
| WFS_CIM_STATCUFULL                                                    | The cash in cash unit or recycle unit is full.        |
| WFS_CIM_STATCUHIGH                                                    | The cash in cash unit is almost full (threshold).     |
| WFS_CIM_STATCUEMPTY                                                   | The recycle unit is empty.                            |
| WFS_CIM_STATCUINOP                                                    | The cash in cash unit or recycle unit is inoperative. |
| WFS CIM STATCUMISSING                                                 | The cash in cash unit is missing.                     |

WFS\_CIM\_STATCUNOVAL The values of the specified cash unit are not available.

This can be the case when the cash unit is changed

without using the operator functions.

WFS\_CIM\_STATCUNOREF There is no reference value available for the notes in this

cash unit. The cash unit has not been configured.

WFS\_CIM\_STATCUMANIP The cash unit has been changed when the device was not

in the exchange state. Items cannot be accepted into this

cash unit.

## bAppLock

This field does not apply to retract cash units. If this value is TRUE items cannot be accepted into the cash unit. This parameter is ignored if the hardware does not support this.

## lpNoteNumberList

Pointer to a WFSCIMNOTENUMBERLIST structure. If the cash unit is a retract cash unit this pointer will be NULL except when the retract cash unit accepts level 2 notes. In this case the number of level 2 notes is returned.

## usNumOfNoteNumbers

Number of banknote types the cash unit contains, i.e. the size of the *lppNoteNumber* list.

## lppNoteNumber

List of banknote numbers the cash unit contains. A pointer to an array of pointers to WFSCIMNOTENUMBER structures:

```
typedef struct _wfs_cim_note_number
{
  USHORT     usNoteID;
  ULONG     ulCount;
} WFSCIMNOTENUMBER, *LPWFSCIMNOTENUMBER;
```

## usNoteID

Identification of note type.

## ulCount

Actual count of items. This value is persistent. The value is incremented each time items are moved to a cash unit by a **WFSExecute** command. In the case of recycle cash units this count is decremented whenever items leave the cash unit.

## usNumPhysicalCUs

This value indicates the number of physical cash unit structures returned. It must be at least 1.

## lppPhysical

Pointer to an array of pointers to physical cash unit structures:

```
typedef struct _wfs_cim_physicalcu
   LPSTR
             lpPhysicalPositionName;
             cUnitID[5];
   CHAR
   ULONG
             ulCashInCount;
   ULONG
             ulCount;
   ULONG
             ulMaximum;
   USHORT
             usPStatus;
   BOOT
             bHardwareSensors;
   LPSTR
             lpszExtra;
   } WFSCIMPHCU, * LPWFSCIMPHCU;
```

## *lpPhysicalPositionName*

A name identifying the physical location of the cash unit within the CIM. This field can be used by CIMs which are compound with a CDM to identify shared cash units.

## cUnitID

A 5 character array uniquely identifying the physical cash unit.

## ulCashInCount

Count of items that have entered the cash in unit. This counter is incremented whenever a bill enters the physical cash unit for any reason. This value is persistent.

#### ulCount

Actual count of items in the physical cash unit. If the cash unit is a recycle cash unit then this value may not be the same as the value of *ulCashInCount*. This value is persistent.

#### ulMaximum

Maximum count of items in the physical cash unit. This is only for informational purposes. No threshold event will be generated.

### usPStatus

Supplies the status of the physical cash unit as one of the following values:

| Value                 | Meaning                                                     |
|-----------------------|-------------------------------------------------------------|
| WFS_CIM_STATCUOK      | The cash unit is in a good state.                           |
| WFS_CIM_STATCUFULL    | The cash unit is full.                                      |
| WFS_CIM_STATCUHIGH    | The cash unit is almost full (nearing the threshold defined |
|                       | by ulMaximum).                                              |
| WFS_CIM_STATCULOW     | The cash unit is almost empty (nearing the threshold        |
|                       | defined by ulMinimum).                                      |
| WFS_CIM_STATCUEMPTY   | The cash unit is empty.                                     |
| WFS_CIM_STATCUINOP    | The cash unit is inoperative.                               |
| WFS_CIM_STATCUMISSING | The cash unit is missing.                                   |
| WFS_CIM_STATCUNOVAL   | The values of the specified cash unit are not available.    |
| WFS_CIM_STATCUNOREF   | There is no reference value available for the notes in this |
|                       | cash unit. The cash unit has not been configured.           |
| WFS_CIM_STATMANIP     | The cash unit has been changed when the device was not      |
|                       | in the exchange state.                                      |

## **bHardwareSensors**

Specifies whether or not threshold events can be generated based on hardware sensors in the device. If this value is TRUE for any of the physical cash units related to a logical cash unit then threshold events may be generated based on hardware sensors as opposed to logical counts.

## lpszExtra

A string of vendor-specific information about the physical cash unit consisting of "*key=value*" sub-strings. Each sub-string is null-terminated, with the final sub-string terminating with two null characters.

## lpszExtra

A string of vendor-specific information about the logical cash unit consisting of "*key=value*" substrings. Each sub-string is null-terminated, with the final sub-string terminating with two null characters.

**Error Codes** 

Only the generic error codes defined in [Ref. 1] can be generated by this command.

Comments

None.

## 4.4 WFS\_INF\_CIM\_TELLER\_INFO

## **Description**

This command allows the application to obtain counts for each currency assigned to the teller. It also enables the application to obtain the position assigned to each Teller. If the input parameter is NULL, this command will return information for all Tellers and all currencies. The teller information is persistent.

## **Input Param**

```
usTellerID
```

Identification of teller. If the value of usTellerID is not valid the error WFS\_ERR\_CIM\_INVALIDTELLERID is reported.

cCurrencyID

Three character ISO format currency identifier [Ref. 2]

This parameter can be an array of three ASCII 0x20h characters. In this case information on all currencies will be returned.

```
Output Param LPWFSCIMTELLERDETAILS*
                                        lppTellerDetails;
```

Pointer to a null-terminated array of pointers to teller info structures.

```
typedef struct _wfs_cim_teller_details
   USHORT
                          usTellerID;
   WORD
                          fwInputPosition;
   WORD
                          fwOutputPosition;
   LPWFSCIMTELLERTOTALS* lppTellerTotals;
} WFSCIMTELLERDETAILS, * LPWFSCIMTELLERDETAILS;
```

usTellerID

Identification of teller.

fwInputPosition

The input position assigned to the teller for cash entry. The value is set to one of the following values:

| Value               | Meaning                                        |
|---------------------|------------------------------------------------|
| WFS_CIM_POSNULL     | No position is assigned to the Teller.         |
| WFS_CIM_POSINLEFT   | The left position is assigned to the Teller.   |
| WFS_CIM_POSINRIGHT  | The right position is assigned to the Teller.  |
| WFS_CIM_POSINCENTER | The center position is assigned to the Teller. |
| WFS_CIM_POSINTOP    | The top position is assigned to the Teller.    |
| WFS_CIM_POSINBOTTOM | The bottom position is assigned to the Teller. |
| WFS_CIM_POSINFRONT  | The front position is assigned to the Teller.  |
| WFS_CIM_POSINREAR   | The rear position is assigned to the Teller.   |

## fwOutputPosition

The output position from which cash is presented to the teller. The value is set to one of the following values:

| Value                | Meaning                                        |
|----------------------|------------------------------------------------|
| WFS_CIM_POSNULL      | No position is assigned to the Teller.         |
| WFS_CIM_POSOUTLEFT   | The left position is assigned to the Teller.   |
| WFS_CIM_POSOUTRIGHT  | The right position is assigned to the Teller.  |
| WFS_CIM_POSOUTCENTER | The center position is assigned to the Teller. |
| WFS_CIM_POSOUTTOP    | The top position is assigned to the Teller.    |
| WFS_CIM_POSOUTBOTTOM | The bottom position is assigned to the Teller. |
| WFS_CIM_POSOUTFRONT  | The front position is assigned to the Teller.  |
| WFS_CIM_POSOUTREAR   | The rear position is assigned to the Teller.   |

## lppTellerTotals

Pointer to a null-terminated array of pointers to teller total structures.

```
typedef struct _wfs_cim_teller_totals
  CHAR
                cCurrencyID[3];
  ULONG ulItemsReceived;
ULONG ulItemsDispensed;
ULONG ulCoinsReceived;
  ULONG
                ulCoinsReceived;
  ULONG
                ulCoinsDispensed;
  ULONG
               ulCashBoxReceived;
  ULONG
                 ulCashBoxDispensed;
  } WFSCIMTELLERTOTALS, * LPWFSCIMTELLERTOTALS
```

## *cCurrencyID*

Three character ISO format currency identifier [Ref. 2]

ulItemsReceived

The total amount of item currency (excluding coins) accepted. The amount is expressed in minimum dispense units (see WFS\_INF\_CIM\_CURRENCY\_EXP).

ulItemsDispensed

The total amount of item currency(excluding coins) accepted. The amount is expressed in minimum dispense units (see WFS\_INF\_CIM\_CURRENCY\_EXP).

ulCoinsReceived

The total amount of coin currency accepted. The amount is expressed in minimum dispense units (see WFS\_INF\_CIM\_CURRENCY\_EXP).

ulCoinsDispensed

The total amount of coin currency dispensed. The amount is expressed in minimum dispense units (see WFS\_INF\_CIM\_CURRENCY\_EXP).

ulCashBoxReceived

The total amount of cash box currency accepted. The amount is expressed in minimum dispense units (see WFS\_INF\_CIM\_CURRENCY\_EXP).

ulCashBoxDispensed

The total amount of cash box currency dispensed. The amount is expressed in minimum dispense units (see WFS\_INF\_CIM\_CURRENCY\_EXP).

## **Error Codes**

In addition to the generic error codes defined in [Ref. 1], the following error codes can be generated by this command:

| Value                       | Meaning                                    |
|-----------------------------|--------------------------------------------|
| WFS_ERR_CIM_INVALIDCURRENCY | Specified currency not currently available |
| WFS_ERR_CIM_INVALIDTELLERID | Invalid Teller ID                          |

Comments

None.

## 4.5 WFS\_INF\_CIM\_CURRENCY\_EXP

**Description** This command returns each exponent assigned to each currency known to the service provider.

Input Param None.

**Output Param** 

LPWFSCIMCURRENCYEXP \* lppCurrencyExp;

Pointer to a null-terminated array of pointers to currency exponent structures:

cCurrencyID

Currency identifier in ISO 4217 format [see Ref. 2].

sExponent

Currency exponent in ISO 4217 format [see Ref. 2].

## **Error Codes**

Only the generic error codes defined in [Ref. 1] can be generated by this command.

## **Comments**

For each currency ISO 4217 defines the currency identifier (a three character code) and a currency unit (e.g., German mark, Italian lira). In the interface defined by this specification, every money amount is specified in terms of multiples of the minimum dispense unit, which is equal to the currency unit times the currency exponent. Thus an amount parameter relates to the actual cash amount as follows:

<cash\_amount> = <money\_amount\_parameter> \* 10^<sExponent>

## Example #1 — Germany

Currency identifier is 'DEM'

Currency unit is 1 German mark (= 100 pfennig)

A service provider is developed for an ATM that can dispense coins down to one pfennig. The

currency exponent (sExponent) is set to -2 (minus two), so the minimum dispense unit is one pfennig (1 \* 10^-2 mark); all amounts at the XFS interface are in Pfennig's. Thus a money amount parameter of 10050 is 100 marks and 50 pfennig.

```
Example #2 — Italy
```

Currency identifier is 'LIT'

Currency unit is 1 Italian lira

A service provider is required to dispense a minimum amount of 100 lire. The currency exponent (sExponent) is set to +2 (plus two), so the minimum dispense unit is 100 lire; all amounts at the XFS interface are in multiples of 100 lire. Thus a amount parameter of 150 is 15000 lire.

#### 4.6 WFS INF CIM BANKNOTE TYPES

**Description** 

This command is used to obtain information about the banknote types that can be detected by the banknote reader.

**Input Param** 

None.

Output Param LPWFSCIMNOTETYPELIST

```
lpNoteTypeList;
typedef struct _wfs_cim_note_type_list
     USHORT
                         usNumOfNoteTypes;
     LPWFSCIMNOTETYPE
                         *lppNoteTypes;
} WFSCIMNOTETYPELIST, *LPWFSCIMNOTETYPELIST;
```

*usNumOfNoteTypes* 

Number of banknote types the banknote reader supports, i.e. the size of the *lppNoteTypes* list.

lppNoteTypes

List of banknote types the banknote reader supports. A pointer to an array of pointers to WFSCIMNOTETYPE structures:

```
typedef struct _wfs_cim_note_type
    USHORT
                  usNoteID;
    CHAR
                  cCurrencyID[3];
    ULONG
                 ulValues;
    USHORT
                 usRelease;
    BOOL
                 bConfigured;
 } WFSCIMNOTETYPE, *LPWFSCIMNOTETYPE;
```

Identification of note type.

cCurrencyID

Currency ID in ISO 4217 format [see Ref. 2].

The value of a single item expressed in minimum dispense units.

The release of the banknote type. The higher this number, the newer the release. Zero means that there is only one release of that banknote type. This value has not been standardised and therefore a release number of the same banknote will not necessarily have the same value in different systems.

**bConfigured** 

Specifies whether or not the banknote reader recognizes this note type. If TRUE the banknote reader will accept this note type during a Cash-In operation, if FALSE the banknote reader will refuse this note type.

**Error Codes** Only the generic error codes defined in [Ref. 1] can be generated by this command.

**Comments** None.

#### 4.7 WFS\_INF\_CIM\_CASH\_IN\_STATUS

**Description** This command is used to get information about the status of the last cash in transaction. This value is

persistent and is valid until the next WFS\_CMD\_CIM\_CASH\_IN\_START.

**Input Param** None.

Output Param LPWFSCIMCASHINSTATUS lpStatus;

```
typedef struct _wfs_cim_cash_in_status
 WORD
                             wStatus;
 USHORT
                             usNumOfRefused;
 LPWFSCIMNOTENUMBERLIST
                             lpNoteNumberList;
 LPSTR
                             lpszExtra;
} WFSCIMCASHINSTATUS, *LPWFSCIMCASHINSTATUS;
```

wStatus

Status of the Cash-In transaction. Possible values are: Value

| value              | Meaning                                            |
|--------------------|----------------------------------------------------|
| WFS_CIM_CIOK       | The cash in transaction is complete.               |
| WFS_CIM_CIROLLBACK | The cash in transaction was rolled back.           |
| WFS_CIM_CIACTIVE   | There is a cash in transaction active.             |
| WFS_CIM_CIRETRACT  | The cash-in transaction ended with the items being |
|                    | retracted.                                         |
| WFS_CIM_CIUNKNOWN  | The state of the cash in transaction is unknown.   |
|                    |                                                    |

usNumOfRefused

Specifies the number of items refused during the Cash-In transaction period.

lpNoteNumberList

List of banknote types that were inserted, identified and accepted during the Cash-In transaction period. If notes have been rolled back they will be included in this list. For a description of the WFSCIMNOTENUMBERLIST structure see the definition of the command WFS\_INF\_CIM\_CASH\_UNIT\_INFO.

lpszExtra

A string of vendor-specific information consisting of "key=value" sub-strings. Each sub-string is null-terminated, with the final sub-string terminating with two null characters.

**Error Codes** Only the generic error codes defined in [Ref. 1] can be generated by this command.

**Comments** None.

#### 4.8 WFS\_INF\_CIM\_GET\_P6\_INFO

**Description** This command is used to get information about the number of level 2 / level 3 notes on the

intermediate stacker and the number of created level 2 / level 3 signatures.

**Input Param** None.

Output Param: LPWFSCIMP6INFO \*lppP6Info

Pointer to a null terminated array of pointers to p6Info structures. One structure for every level.

```
typedef struct _wfs_cim_P6_Info
 USHORT
                             usLevel;
 LPWFSCIMNOTENUMBERLIST
                             lpNoteNumberList;
 USHORT
                             usNumOfSignatures;
} WFSCIMP6INFO, *LPWFSCIMP6INFO;
```

Defines the note level. Possible values are:

| Value           | Meaning                        |
|-----------------|--------------------------------|
| WFS_CIM_LEVEL_2 | Information for level 2 notes. |
| WFS_CIM_LEVEL_3 | Information for level 3 notes. |

lpNoteNumberList

List of banknote types that were recognised as level x notes. If the pointer is NULL, no level x notes were recognised. For a description of the WFSCIMNOTENUMBERLIST structure see the definition of the command WFS\_INF\_CIM\_CASH\_UNIT\_INFO.

*usNumOfSignatures* 

Number of level x signatures of this cash in transaction. If it is zero no signatures are available.

**Error Codes** Only the generic error codes defined in [Ref. 1] can be generated by this command.

**Comments** None.

#### 4.9 WFS\_INF\_CIM\_GET\_P6\_SIGNATURE

**Description** This command is used to get one specific signature.

## **Input Param**

```
LPWFSCIMGETP6SIGNATURE
                           lpGetP6Signature;
 typedef struct _wfs_cim_get_P6_signature
   USHORT
             usLevel;
   USHORT
             usIndex;
 } WFSCIMGETP6SIGNATURE, *LPWFSCIMGETP6SIGNATURE;
```

Defines the level of the wanted signature. Possible values are:

| Value           | Meaning                                    |
|-----------------|--------------------------------------------|
| WFS_CIM_LEVEL_2 | The application wants a level 2 signature. |
| WFS CIM LEVEL 3 | The application wants a level 3 signature. |

usIndex

Specifies the index (0 to usNumOfLevelxSignatures-1) of the required signature.

```
Output Param LPWFSCIMP6SIGNATURE lpP6Signature;
```

```
typedef struct _wfs_cim_P6_signature
 USHORT
           usNoteId;
 ULONG
           ulLength;
 DWORD
           dwOrientation;
           lpSignature;
 LPVOID
} WFSCIMP6SIGNATURE, *LPWFSCIMP6SIGNATURE;
```

usNoteID

Identification of note type.

ulLength

Length of the signature in bytes.

**dwOrientation** 

Orientation of the entered banknote. Specified as one of the following flags:

| Value                 | Meaning                                                                                                    |
|-----------------------|----------------------------------------------------------------------------------------------------|
| WFS_CIM_ORFRONTTOP    | If note is inserted wide side as the leading edge, the note was inserted with the front image facing up and the top edge of the note was inserted first. If the note is inserted short side as the leading edge, the note was inserted with the front image face up and the left edge was inserted first.     |
| WFS_CIM_ORFRONTBOTTOM | If note is inserted wide side as the leading edge, the note was inserted with the front image facing up and the bottom edge of the note was inserted first. If the note is inserted short side as the leading edge, the note was inserted with the front image face up and the right edge was inserted first. |

WFS\_CIM\_ORBACKTOP

If note is inserted wide side as the leading edge, the note was inserted with the back image facing up and the top

edge of the note was inserted first. If the note is inserted short side as the leading edge, the note was inserted with the back image face up and the left edge was inserted

first.

WFS\_CIM\_ORBACKBOTTOM If note is inserted wide side as the leading edge, the note

was inserted with the back image facing up and the bottom edge of the note was inserted first. If the note is inserted short side as the leading edge, the note was inserted with the back image face up and the right edge

was inserted first.

WFS\_CIM\_ORUNKNOWN The orientation for the inserted note can not be

determined

WFS\_CIM\_ORNOTSUPPORTED The hardware is not capable to determine the orientation

*lpSignature* 

Pointer to the returned signature.

**Error Codes** Only the generic error codes defined in [Ref. 1] can be generated by this command.

**Comments** The application has to call this command multiple in a loop to get all signatures.

## 5. Execute Commands

## 5.1 WFS\_CMD\_CIM\_CASH\_IN\_START

## **Description**

Before initiating a Cash-In operation, an application must issue the

WFS\_CMD\_CIM\_CASH\_IN\_START command to begin a Cash-In Transaction. During a Cash-In Transaction any number of WFS\_CMD\_CIM\_CASH\_IN commands may be issued. The transaction is ended when either a WFS\_CMD\_CIM\_ROLLBACK or WFS\_CMD\_CIM\_CASH\_IN\_END command is sent.

## **Input Param**

LPWFSCIMCASHINSTART lpCashInStart;

```
typedef struct _wfs_cim_cash_in_start
   {
    USHORT     usTellerID;
    BOOL     bUseRecycleUnits;
    WORD     fwOutputPosition;
    WORD     fwInputPosition;
} WFSCIMCASHINSTART, * LPWFSCIMCASHINSTART;
```

## lpusTellerID

Identification of teller. This field is not applicable to Self-Service CIMs and should be set to 0.

## bUseRecycleUnits

Specifies whether or not the recycle cash units should be used for money cashed in during the transaction period. This parameter will be ignored if there are no recycle cash units or the hardware does not support this.

## fwOutputPosition

The output position where the items will be presented to the customer in the case of a cash in rollback. The position is set to one of the following values:

| Value                | Meaning                                                    |
|----------------------|------------------------------------------------------------|
| WFS_CIM_POSNULL      | The items will be presented to the default configuration.  |
| WFS_CIM_POSOUTLEFT   | The items will be presented to the left output position.   |
| WFS_CIM_POSOUTRIGHT  | The items will be presented to the right output position.  |
| WFS_CIM_POSOUTCENTER | The items will be presented to the center output position. |
| WFS_CIM_POSOUTTOP    | The items will be presented to the top output position.    |
| WFS_CIM_POSOUTBOTTOM | The items will be presented to the bottom output position. |
| WFS_CIM_POSOUTFRONT  | The items will be presented to the front output position.  |
| WFS_CIM_POSOUTREAR   | The items will be presented to the rear output position.   |

## fwInputPosition

Specifies from which position the cash should be inserted. The position is set to one of the following values:

| rono wing varaes.   |                                                      |
|---------------------|------------------------------------------------------|
| Value               | Meaning                                              |
| WFS_CIM_POSNULL     | The cash is inserted from the default configuration. |
| WFS_CIM_POSINLEFT   | The cash is inserted from the left input position.   |
| WFS_CIM_POSINRIGHT  | The cash is inserted from the right input position.  |
| WFS_CIM_POSINCENTER | The cash is inserted from the center input position. |
| WFS_CIM_POSINTOP    | The cash is inserted from the top input position.    |
| WFS_CIM_POSINBOTTOM | The cash is inserted from the bottom input position. |
| WFS_CIM_POSINFRONT  | The cash is inserted from the front input position.  |
| WFS_CIM_POSINREAR   | The cash is inserted from the rear input position.   |

## Output Param None.

## **Error Codes**

In addition to the generic error codes defined in [Ref. 1], the following error codes can be generated by this command:

| Value                       | Meaning                                  |
|-----------------------------|------------------------------------------|
| WFS_ERR_CIM_INVALIDTELLERID | The Teller Id is invalid.                |
| WFS_ERR_CIM_UNSUPPOSITION   | The position specified is not supported. |
| WFS_ERR_CIM_EXCHANGEACTIVE  | The CIM is in the exchange state.        |

WFS\_ERR\_CIM\_CASHINACTIVE The CIM is already in the cash in state due to a

previous WFS\_CMD\_CIM\_CASH\_IN\_START

command.

**Events** Only the generic events defined in [Ref. 1] can be generated by this command.

**Comments** None.

## 5.2 WFS CMD CIM CASH IN

## **Description**

This command moves items into the CIM from an input position.

The items may pass through the banknote reader for identification. Failure to identify items does not mean that the command has failed - even if some or all of the items are rejected by the banknote reader, the command may return WFS\_SUCCESS. In this case a WFS\_EXEE\_CIM\_INPUTREFUSE event will be sent to report the rejection.

If the device does not have a banknote reader then the output parameter will be NULL.

If the device has a cash-in stacker then this command will cause inserted items to be moved there. Items will be held on the stacker until the current Cash-In Transaction is either cancelled by WFS\_CMD\_CIM\_ROLLBACK or confirmed by WFS\_CMD\_CIM\_CASH\_IN\_END. If there is no cash-in stacker then this command will move items directly to the cash units and WFS\_CMD\_CIM\_ROLLBACK will not be supported.

The bShutterControl field of the LPWFSCIMCAPS structure returned from the WFS\_INF\_CIM\_CAPABILITIES query will determine whether the shutter is controlled implicitly by this command or whether the application must explicitly open and close the shutter using the WFS\_CMD\_CIM\_OPEN\_SHUTTER and WFS\_CMD\_CIM\_CLOSE\_SHUTTER commands.

It is possible that a device may divide bill or coin accepting into a series of sub-operations under hardware control. In this case a WFS\_EXEE\_CIM\_SUBCASHIN event may be sent after each sub-operation, if the hardware capabilities allow it.

## Input Param

None.

## **Output Param**

LPWFSCIMNOTENUMBERLIST lpNoteNumberList;

lpNoteNumberList

List of banknote numbers which have been identified and accepted during execution of this command. If the whole input was refused then this parameter will be NULL and the WFS\_EXEE\_CIM\_INPUTREFUSE event will be generated. If only part of the input was refused then this parameter will contain the banknote numbers of the accepted items and the WFS\_EXEE\_CIM\_INPUTREFUSE event will be generated. For a description of the LPWFSCIMNOTENUMBERLIST structure see the WFS\_INF\_CIM\_CASH\_UNIT\_INFO command.

The lpNoteNumberList contains all notes accepted including any level 2 or level 3 notes found during the Cash In operation.

## Error Codes

In addition to the generic error codes defined in [Ref. 1], the following error codes can be generated by this command:

|          | Value                                                                                                    | Meaning                                                                                                    |
|----------|----------------------------------------------------------------------------------------------------|----------------------------------------------------------------------------------------------------|
|          | WFS_ERR_CIM_CASHUNITERROR                                                                                     | A problem occurred with a Cash Unit. A WFS_EXEE_CIM_CASHUNITERROR event will be sent with the details.                                                                                                    |
|          | WFS_ERR_CIM_TOOMANYITEMS                                                                                      | There were too many items inserted for cash in. The Cash-In stacker is full.                                                                                                    |
|          | WFS_ERR_CIM_NOITEMS                                                                                           | There were no items to cash in.                                                                                                    |
|          | WFS_ERR_CIM_EXCHANGEACTIVE                                                                                    | The CIM service is in an exchange state.                                                                                                    |
|          | WFS_ERR_CIM_SHUTTERNOTCLOSE                                                                                   | ED Shutter failed to close.                                                                                                    |
|          | WFS_ERR_CIM_NOCASHINACTIVE                                                                                    | There is no Cash-In transaction active.                                                                                                    |
|          | WFS_ERR_CIM_POSITION_NOT_EMI                                                                                  | The output position is not empty so a cash in is not possible.                                                                                                    |
| Events   | In addition to the generic events defined in [Ref. 1], the following events can be generated by this command: |                                                                                                    |
|          | Value                                                                                                    | Meaning                                                                                                    |
|          | WFS_EXEE_CIM_CASHUNITERROR                                                                                    | A problem occurred with a Cash Unit.                                                                                                    |
|          | WFS EXEE CIM INPUT P6                                                                                         | Level 2 and / or level 3 notes are detected.                                                                                                    |
|          | WFS_EXEE_CIM_INPUTREFUSE                                                                                      | A part or all of the amount of the cash in order was refused.                                                                                                    |
|          | WFS_EXEE_CIM_NOTEERROR                                                                                        | A note detection error occurred.                                                                                                    |
|          | WFS_EXEE_CIM_SUBCASHIN                                                                                        | A Cash In sub-operation has completed. If the Cash In operation has been divided up into a series of sub-operations under hardware control this event is generated each time one of the sub-cash-in operations completes successfully. It may be used for progress reporting. |
|          | WFS_SRVE_CIM_ITEMSINSERTED                                                                                    | Items have been inserted into the cash in position by the user.                                                                                                    |
| Comments | None.                                                                                                    |                                                                                                    |

## 5.3 WFS\_CMD\_CIM\_CASH\_IN\_END

| Description | This command ends a Cash-In Transaction. If items are on the stacker as a result of a |
|-------------|---------------------------------------------------------------------------------------|
|-------------|---------------------------------------------------------------------------------------|

WFS\_CMD\_CIM\_CASH\_IN command, these items are moved into the cash-in cash units or the

recycle units.

The Cash-In transaction is ended even if this command does not complete successfully.

Input Param None.

Output Param LPWFSCIMCASHINFO lpCashInfo

lpCashInfo

List of cash units that have taken banknotes or coins and the type of banknotes or coins they have taken. For a description of the WFSCIMCASHINFO structure see the definition of the

WFS\_INF\_CIM\_CASH\_UNIT\_INFO command.

**Error Codes** In addition to the generic error codes defined in [Ref. 1], the following error codes can be generated by this command:

| Value                          | Meaning                                    |
|--------------------------------|--------------------------------------------|
| WFS_ERR_CIM_CASHUNITERROR      | A problem occurred with a Cash Unit. A     |
|                                | WFS_EXEE_CIM_CASHUNITERROR                 |
|                                | event will be sent with the details.       |
| WFS_ERR_CIM_NOITEMS            | There were no items to cash in.            |
| WFS_ERR_CIM_EXCHANGEACTIVE     | The CIM is in an exchange state.           |
| WFS_ERR_CIM_NOCASHINACTIVE     | There is no Cash-In transaction active.    |
| WFS_ERR_CIM_POSITION_NOT_EMPTY | The input or output position is not empty. |

**Events** In addition to the generic events defined in [Ref. 1], the following events can be generated by this

command:

Value Meaning

WFS\_USRE\_CIM\_CASHUNITTHRESHOLD A threshold condition has occurred in one of the cash units.

WFS\_SRVE\_CIM\_CASHUNITINFOCHANGED A cash unit was changed.

WFS\_EXEE\_CIM\_CASHUNITERROR A problem occurred with the cash unit.

**Comments** None.

## 5.4 WFS\_CMD\_CIM\_CASH\_IN\_ROLLBACK

## **Description** A Cash-In operation has to be handled as a transaction that can be rolled back if a difference occurs

between the amount counted by the CIM and the amount inserted. This command is used to roll back

a Cash-In transaction. It causes all the notes cashed in since the last

WFS\_CMD\_CIM\_CASH\_IN\_START command to be returned to the customer.

This command ends the current Cash-In Transaction. The Cash-In transaction is ended even if this command does not complete successfully.

The bShutterControl field of the LPWFSCIMCAPS structure returned from the

WFS\_INF\_CIM\_CAPABILITIES query will determine whether the shutter is controlled implicitly by

this command or whether the application must explicitly control the shutter using the

WFS\_CMD\_CIM\_OPEN\_SHUTTER and WFS\_CMD\_CIM\_CLOSE\_SHUTTER commands.

**Input Param** None.

Output Param NULL will be returned unless there were level 2 or level 3 notes inserted in the cash in transaction

that are not returned to the customer because of paragraph 6 handling.

LPWFSCIMCASHINFO lpCashInfo.

lpCashInfo

List of cash units that have taken banknotes and the type of banknotes they have taken. For a

description of the WFSCIMCASHINFO structure see the definition of the

WFS\_INF\_CIM\_CASH\_UNIT\_INFO command.

**Error Codes** In addition to the generic error codes defined in [Ref. 1], the following error codes can be generated

by this command:

Value

| value                          | Meaning                                    |
|--------------------------------|--------------------------------------------|
| WFS_ERR_CIM_CASHUNITERROR      | A problem occurred with a Cash Unit. A     |
|                                | WFS_EXEE_CIM_CASHUNITERROR event will      |
|                                | be sent with the details.                  |
| WFS_ERR_CIM_SHUTTERNOTOPEN     | Shutter failed to open.                    |
| WFS_ERR_CIM_EXCHANGEACTIVE     | The CIM is in the exchange state.          |
| WFS_ERR_CIM_NOCASHINACTIVE     | There is no current Cash-In Transaction.   |
| WFS_ERR_CIM_POSITION_NOT_EMPTY | The input or output position is not empty. |

Magning

**Events** In addition to the generic events defined in [Ref. 1], the following events can be generated as a result of this command:

of this command:

Value

Meaning

| value                      | Meaning                                       |
|----------------------------|-----------------------------------------------|
| WFS_EXEE_CIM_CASHUNITERROR | A problem occurred with a Cash Unit.          |
| WFS_SRVE_CIM_ITEMSTAKEN    | Either the items are available to the user or |
|                            | have been removed by the user, depending on   |
|                            | the capability of the CIM.                    |

Comments None.

## 5.5 WFS\_CMD\_CIM\_RETRACT

## **Description**

This command retracts items from an output position. Retracted items will be moved to either a retract bin, the transport or an intermediate stacker area. After the items are retracted the shutter is closed automatically.

## **Input Param**

```
LPWFSCIMRETRACT lpRetract;

struct _wfs_cim_retract
{
   WORD fwOutputPosition;
   USHORT usRetractArea;
   USHORT usIndex;
} WFSCIMRETRACT, * LPWFSCIMRETRACT;
```

## fwOutputPosition

Specifies the output position from which to retract the bills. Possible values are:

| Value                | Meaning                                         |
|----------------------|-------------------------------------------------|
| WFS_CIM_POSNULL      | The default configuration information should be |
|                      | used.                                           |
| WFS_CIM_POSOUTLEFT   | Retract items from the left output position.    |
| WFS_CIM_POSOUTRIGHT  | Retract items from the right output position.   |
| WFS_CIM_POSOUTCENTER | Retract items from the center output position.  |
| WFS_CIM_POSOUTTOP    | Retract items from the top output position.     |
| WFS_CIM_POSOUTBOTTOM | Retract items from the bottom output position.  |
| WFS_CIM_POSOUTFRONT  | Retract items from the front output position.   |
| WFS_CIM_POSOUTREAR   | Retract items from the rear output position.    |

### usRetractArea

This value specifies the area to which the items are to be retracted. Possible values are:

| Value                    | Meaning                                             |
|--------------------------|-----------------------------------------------------|
| WFS_CIM_RA_RETRACT       | Retract the items to a retract cash unit.           |
| WFS_CIM_RA_TRANSPORT     | Retract the items to the transport.                 |
| WFS_CIM_RA_STACKER       | Retract the items to the intermediate stacker area. |
| WFS_CIM_RA_BILLCASSETTES | Retract the items to the recycle cash units.        |

## usIndex

If usRetractArea is set to WFS\_CIM\_RA\_RETRACT this field is the logical retract position inside the container into which the cash is to be retracted. This logical number starts with a value of one (1) for the first retract position and increments by one for each subsequent position. If the container contains several logical retract cash units (of type WFS\_CIM\_TYPERETRACTCASSETTE in command WFS\_INF\_CIM\_CASH\_UNIT\_INFO), usIndex would be incremented from the first position of the first retract cash unit to the last position of the last retract cash unit defined in WFSCIMCASHINFO. The maximum value of usIndex is the sum of the ulMaximum of each retract cash unit. If usRetractArea is not set to WFS\_CIM\_RA\_RETRACT the value of this field is ignored.

## Output Param None.

## **Error Codes**

In addition to the generic error codes defined in [Ref. 1], the following error codes can be generated by this command:

| Value                              | Meaning                                      |
|------------------------------------|----------------------------------------------|
| WFS_ERR_CIM_CASHUNITERROR          | The retract bin caused a problem. A          |
|                                    | WFS_EXECUTE_EVENT with an id of              |
|                                    | WFS_EXEE_CIM_CASHUNITERROR will              |
|                                    | be posted with the details.                  |
| WFS_ERR_CIM_NOITEMS                | There were no items to retract.              |
| WFS_ERR_CIM_EXCHANGEACTIVE         | The CIM is in an exchange state.             |
| WFS_ERR_CIM_SHUTTERNOTCLOSED       | The shutter failed to close.                 |
| WFS_ERR_CIM_ITEMSTAKEN             | Items were present at the output position at |
|                                    | the start of the operation, but were removed |
|                                    | before the operation was complete - some or  |
|                                    | all of the items were not retracted.         |
| WFS_ERR_CIM_INVALIDRETRACTPOSITION | The <i>usIndex</i> is not supported.         |

WFS\_ERR\_CIM\_NOTRETRACTAREA The retract area specified in *usRetractArea* is

not supported.

**Events** In addition to the generic events defined in [Ref. 1], the following events can be generated as a result

of this command:

Value Meaning

WFS\_USRE\_CIM\_CASHUNITTHRESHOLD A threshold condition has been reached in the retract bin.

WFS\_EXEE\_CIM\_CASHUNITERROR An error occurred while attempting to retract to

the retract bin.

WFS\_EXEE\_CIM\_NOTEERROR A note detection error occurred.

**Comments** None.

## 5.6 WFS\_CMD\_CIM\_OPEN\_SHUTTER

**Description**This command opens the shutter.**Input Param**LPWORDlpfwPosition;

*lpfwPosition* 

Specifies which shutter is to be opened. If the application does not need to specify the shutter, this field can be set to NULL or to WFS\_CIM\_POSNULL. Otherwise this field should be set to a one of the following values:

| Value                | Meaning                                               |
|----------------------|-------------------------------------------------------|
| WFS_CIM_POSNULL      | The default configuration information should be used. |
| WFS_CIM_POSINLEFT    | Open the shutter of the left input position.          |
| WFS_CIM_POSINRIGHT   | Open the shutter of the right input position.         |
| WFS_CIM_POSINCENTER  | Open the shutter of the center input position.        |
| WFS_CIM_POSINTOP     | Open the shutter of the top input position.           |
| WFS_CIM_POSINBOTTOM  | Open the shutter of the bottom input position.        |
| WFS_CIM_POSINFRONT   | Open the shutter of the front input position.         |
| WFS_CIM_POSINREAR    | Open the shutter of the rear input position.          |
| WFS_CIM_POSOUTLEFT   | Open the shutter of the left output position.         |
| WFS_CIM_POSOUTRIGHT  | Open the shutter of the right output position.        |
| WFS_CIM_POSOUTCENTER | Open the shutter of the center output position.       |
| WFS_CIM_POSOUTTOP    | Open the shutter of the top output position.          |
| WFS_CIM_POSOUTBOTTOM | Open the shutter of the bottom output position.       |
| WFS_CIM_POSOUTFRONT  | Open the shutter of the front output position.        |
| WFS_CIM_POSOUTREAR   | Open the shutter of the rear output position.         |

Output Param None.

**Events** 

**Error Codes** In addition to the generic error codes defined in [Ref. 1], the following error codes can be generated by this command:

| Value                   | Meaning                                     |
|-------------------------|---------------------------------------------|
| WFS_ERR_CIM_UNSUPPOSITI | ON The position specified is not supported. |
| WFS_ERR_CIM_SHUTTERNOT  | OPEN Shutter failed to open.                |
| WFS_ERR_CIM_SHUTTEROPE  | N Shutter was already open.                 |

WFS\_ERR\_CIM\_EXCHANGEACTIVE The CIM service is in an exchange state.

In addition to the generic events defined in [Ref. 1], the following events can be generated as a result of this command:

Value Meaning
WES SRVE CIM ITEMSTAKEN Either the

WFS\_SRVE\_CIM\_ITEMSTAKEN

Either the items are available to the user or have been removed by the user, depending on the capability of the CIM.

WFS\_SRVE\_CIM\_ITEMSINSERTED Items have been inserted by the user.

Comments None.

#### 5.7 WFS\_CMD\_CIM\_CLOSE\_SHUTTER

**Description** This command closes the shutter. **Input Param LPWORD** lpfwPosition;

*lpfwPosition* 

Specifies which shutter is to be closed. If the application does not need to specify the shutter, this field can be set to NULL or to WFS\_CIM\_POSNULL. Otherwise this field should be set to one of the following values:

| Value                | Meaning                                               |
|----------------------|-------------------------------------------------------|
| WFS_CIM_POSNULL      | The default configuration information should be used. |
| WFS_CIM_POSINLEFT    | Close the shutter of the left input position.         |
| WFS_CIM_POSINRIGHT   | Close the shutter of the right input position.        |
| WFS_CIM_POSINCENTER  | Close the shutter of the center input position.       |
| WFS_CIM_POSINTOP     | Close the shutter of the top input position.          |
| WFS_CIM_POSINBOTTOM  | Close the shutter of the bottom input position.       |
| WFS_CIM_POSINFRONT   | Close the shutter of the front input position.        |
| WFS_CIM_POSINREAR    | Close the shutter of the rear input position.         |
| WFS_CIM_POSOUTLEFT   | Close the shutter of the left output position.        |
| WFS_CIM_POSOUTRIGHT  | Close the shutter of the right output position.       |
| WFS_CIM_POSOUTCENTER | Close the shutter of the center output position.      |
| WFS_CIM_POSOUTTOP    | Close the shutter of the top output position.         |
| WFS_CIM_POSOUTBOTTOM | Close the shutter of the bottom output position.      |
| WFS_CIM_POSOUTFRONT  | Close the shutter of the front output position.       |
| WFS_CIM_POSOUTREAR   | Close the shutter of the rear output position.        |

Output Param None.

**Error Codes** In addition to the generic error codes defined in [Ref. 1], the following error codes can be generated by this command:

|   | Value                                               | Meaning                                  |
|---|-----------------------------------------------------|------------------------------------------|
|   | WFS_ERR_CIM_UNSUPPOSITION                           | The position specified is not supported. |
|   | WFS_ERR_CIM_SHUTTERCLOSED                           | Shutter was already closed.              |
|   | WFS_ERR_CIM_EXCHANGEACTIVE                          | The CIM service is in an exchange state. |
|   | WFS_ERR_CIM_SHUTTERNOTCLOSED                        | Shutter failed to close.                 |
| _ | Only the comonic execute defined in [Def. 1] can be | announted by this command                |

**Events** 

Only the generic events defined in [Ref. 1] can be generated by this command.

**Comments** None.

#### 5.8 WFS\_CMD\_CIM\_SET\_TELLER\_INFO

This command allows the application to initialize counts for each currency assigned to the teller. The **Description** values set by this command are persistent. This command only applies to Teller CIMs.

**Input Param** 

```
LPWFSCIMTELLERUPDATE
                           lpTellerUpdate;
   typedef struct _wfs_cim_teller_update
   ÙSHORT
                           usAction;
   LPWFSCIMTELLERDETAILS
                           lpTellerDetails;
   } WFSCIMTELLERUPDATE *LPWFSCIMTELLERUPDATE;
```

usAction

The action to be performed specified as one of the following values:

| Value                 | Meaning                                                 |
|-----------------------|---------------------------------------------------------|
| WFS_CIM_CREATE_TELLER | A Teller is to be added.                                |
| WFS_CIM_MODIFY_TELLER | Information about an existing Teller is to be modified. |
| WFS_CIM_DELETE_TELLER | A teller is to be removed.                              |

lpTellerDetails

For a specification of the structure WFSCIMTELLERINFO please refer to the

WFS\_INF\_CIM\_TELLER\_ INFO command.

Output Param No

**Error Codes** In addition to the generic error codes defined in [Ref. 1], the following error codes can be generated

by this command:

Value

WFS\_ERR\_CIM\_INVALIDCURRENCY
WFS\_ERR\_CIM\_INVALIDTELLERID
WFS\_ERR\_CIM\_UNSUPPOSITION
WFS\_ERR\_CIM\_EXCHANGEACTIVE
The specified currency is not currently available.
The Teller ID is invalid.
The position specified is not supported.
The target teller is currently in the middle of an exchange operation.

**Events** In addition to the generic events defined in [Ref. 1], the following events can be generated as a result

of this command:

 Value
 Meaning

 WFS\_SRVE\_CIM\_TELLERINFOCHANGED
 Teller information has been created, modified or deleted.

**Comments** None.

## 5.9 WFS\_CMD\_CIM\_SET\_CASH\_UNIT\_INFO

## **Description**

This command is used to adjust information about the status and contents of the cash units present in the CIM.

This command generates the service event WFS\_SRVE\_CIM\_CASHUNITINFOCHANGED to inform applications that cash unit information has been changed.

This command can only be used to change software counters, thresholds and the application lock. All other fields in the input structure will be ignored.

The following fields of the WFSCIMCASHIN structure may be updated by this command:

ulCount

ulCashInCount

ulMaximum

bAppLock

As may the following fields of the WFSCIMPHCU structure:

ulCashInCount

ulCount

Any other changes must be performed via an exchange operation.

If the fields *ulCount* and *ulCashInCount* of *lppPhysical* are set to 0 by this command, the application is indicating that it does not wish counts to be maintained for the physical cash units. Counts on the logical cash units will still be maintained and can be used by the application. If the physical counts are set by this command then the logical count will be the sum of the physical counts and any value sent as a logical count will be ignored.

## **Input Param**

LPWFSCIMCASHININFO lpCUInfo;

The LPWFSCIMCASHININFO structure is specified in the documentation of the

WFS\_INF\_CIM\_CASH\_UNIT\_INFO command. All cash units must be included not just the cash units whose values are to be changed.

**Output Param** 

None.

## **Error Codes**

In addition to the generic error codes defined in [Ref. 1], the following error codes can be generated by this command:

| Value                       | Meaning                          |
|-----------------------------|----------------------------------|
| WFS_ERR_CIM_INVALIDTELLERID | Invalid Teller ID.               |
| WFS_ERR_CIM_INVALIDCASHUNIT | Invalid cash unit ID.            |
| WFS_ERR_CIM_EXCHANGEACTIVE  | The CIM is in an exchange state. |

**Events** In addition to the generic events defined in [Ref. 1], the following events can be generated as a result of this command:

| Value                            | Meaning                                     |
|----------------------------------|---------------------------------------------|
| WFS_USRE_CIM_CASHUNITTHRESHOLD   | A threshold condition has been reached in   |
|                                  | one of the cash units.                      |
| WFS_SRVE_CIM_CASHUNITINFOCHANGED | A cash unit was updated as a result of this |
|                                  | command.                                    |

**Comments** None.

## 5.10 WFS\_CMD\_CIM\_START\_EXCHANGE

## **Description**

This command puts the CIM in an exchange state, i.e. a state in which cash units can be emptied, replenished, removed or replaced. Other than the updates which can be made via the WFS\_CMD\_CIM\_SET\_CASH\_UNIT\_INFO command all changes to a cash unit must take place while the cash unit is in an exchange state.

In the case of self-configuring cash units which are designed to be replaced with no operator intervention the application should use some trigger to initiate an exchange state when appropriate. For instance, the WFS\_SRVE\_SAFE\_DOOR\_OPEN event could trigger the application to call WFS\_CMD\_CIM\_START\_EXCHANGE.

The command returns current cash unit information in the form described in the documentation of the WFS\_INF\_CIM\_CASH\_UNIT\_INFO command. This command will also initiate any physical processes which may be necessary to make the cash units accessible. Before using this command an application should first have obtained exclusive control of the CIM.

This command may return WFS\_SUCCESS even if WFS\_EXEE\_CIM CASHUNITERROR events are generated. If this command returns WFS\_SUCCESS or

WFS ERR CIM EXCHANGE ACTIVE the CIM is in an exchange state.

Once in an exchange state the CIM will only respond to the following commands:

- WFS CMD CIM END EXCHANGE
- Any WFS[Async]GetInfo commands
- **WFSClose** This will end the exchange state.

Any other commands will result in the error WFS\_ERR\_CIM\_EXCHANGEACTIVE being generated

If an error is returned by this command, the WFS\_INF\_CIM\_CASH\_UNIT\_INFO command should be used to determine the cash unit information.

If the CIM is part of a compound device together with a CDM (i.e. a cash recycler), exchange operations must be performed separately on each part of the compound device. These operations cannot be performed simultaneously. An exchange state must therefore be initiated on each interface in the following sequence:

```
CDM
(Lock)
WFS_CMD_CDM_START_EXCHANGE
...exchange action...
WFS_CMD_CDM_END_EXCHANGE
(Unlock)
CIM
(Lock)
WFS_CMD_CIM_START_EXCHANGE
...exchange action...
WFS_CMD_CIM_END_EXCHANGE
(Unlock)
```

In the case of a recycler, the cash-in cash unit counts are set via the CIM interface and the cash-out cash unit counts are set via the CDM interface. Recycling cash units can be set via either interface. However, if the device has recycle units of multiple currencies and/or denominations, then the CIM interface should be used for exchange operations involving these cash units.

## **Input Param**

## fwExchangeType

Specifies the type of the cash unit exchange operation. This field should be set to one of the following values:

| Value                 | Meaning                                                                                                    |
|-----------------------|----------------------------------------------------------------------------------------------------|
| WFS_CIM_EXBYHAND      | The cash units will be replenished manually either by filling or emptying the cash unit by hand or by replacing the cash |
|                       | unit.                                                                                                    |
| WFS_CIM_EXTOCASSETTES | Items will be moved from the replenishment container to                                                                  |
|                       | the bill cash units.                                                                                                    |
| WFS_CIM_CLEARRECYCLER | Items will be moved from a recycle cash unit to a cash unit or output position.                                          |
|                       | * *                                                                                                    |
| WFS_CIM_DEPOSITINTO   | Items will be moved from the deposit entrance to the bill                                                                |
|                       | cash units.                                                                                                    |

## usTellerID

Identification of teller. If the device is a Self-Service CIM this field is ignored.

#### usCount

Number of cash units to be exchanged. This is also the size of the array contained in the *lpusCUNumList* field.

## lpusCUNumList

Pointer to an array of unsigned shorts containing the logical numbers of the cash units to be exchanged.

## *lpOutput*

This parameter is used when the exchange type is WFS\_CIM\_CLEARRECYCLER, i.e. a recycle cash unit is to be emptied.

```
typedef struct _wfs_cim_output
  {
   USHORT    usLogicalNumber;
   WORD    fwPosition;
   USHORT    usNumber;
  } WFSCIMOUTPUT, * LPWFSCIMOUTPUT;
```

## us Logical Number

Logical number of recycle unit be emptied.

## *fwPosition*

Determines to which position the cash should be moved as a combination of the following flags:

Value

Meaning

| varuc                | Wealing                                                 |
|----------------------|---------------------------------------------------------|
| WFS_CIM_POSNULL      | Move items to a cash unit. If no cash unit is specified |
|                      | in usNumber, use the default output position.           |
| WFS_CIM_POSOUTLEFT   | Move items to the left output position.                 |
| WFS_CIM_POSOUTRIGHT  | Move items to the right output position.                |
| WFS_CIM_POSOUTCENTER | Move items to the center output position.               |
| WFS_CIM_POSOUTTOP    | Move items to the top output position.                  |
| WFS_CIM_POSOUTBOTTOM | Move items to the bottom output position.               |
| WFS_CIM_POSOUTFRONT  | Move items to the front output position.                |
| WFS_CIM_POSOUTREAR   | Move items to the rear output position.                 |
|                      |                                                         |

## usNumber

Logical number of the cash unit the items are to be moved to.

Output Param LPWFSCIMCASHINFO lpCUInfo;

The LPWFSCIMCASHINFO structure is specified in the documentation of the

 $WFS\_INF\_CIM\_CASH\_UNIT\_INFO\ command.\ Information\ on\ all\ the\ CIM\ cash\ units\ will\ be$ 

returned.

Error Codes In addition to the generic error codes defined in [Ref. 1], the following error codes can be generated

by this command:

 Value
 Meaning

 WFS\_ERR\_CIM\_INVALIDTELLERID
 Invalid Teller ID. This error will never be generated by a Self-Service CIM.

 WFS\_ERR\_CIM\_CASHUNITERROR
 An error occurred with a cash unit while performing the exchange operation. A WFS\_EXEE\_CIM\_CASHUNITERROR event will be sent with the details.

 WFS\_ERR\_CIM\_TOOMANYITEMS
 This error is generated if the contents of the recycler cash unit can not be completely emptied to the output position. The maximum possible number of

items is moved to the output position.

WFS ERR CIM EXCHANGEACTIVE

items is moved to the output position.

The CIM is already in an exchange state.

**Events** In addition to the generic events defined in [Ref. 1], the following events can be generated by this

command.

 Value
 Meaning

 WFS\_EXEE\_CIM\_CASHUNITERROR
 An error occurred while performing the exchange operation.

 WFS\_EXEE\_CIM\_NOTEERROR
 A notes detection error has occurred.

Comments None.

## 5.11 WFS\_CMD\_CIM\_END\_EXCHANGE

## Description

This command will end the exchange state. If any physical action took place as a result of the WFS\_CMD\_CIM\_START\_EXCHANGE command then this command will cause the cash units to be returned to their normal physical state. Any necessary device testing will also be initiated. The application can also use this command to update cash unit information in the form described in the documentation of the WFS\_INF\_CIM\_CASH\_UNIT\_INFO command.

The input parameters to this command may be ignored if the service provider can obtain cash unit information from self-configuring cash units.

If the fields *ulCount*, and *ulCashInCount* of *lppPhysical* are set to 0 by this command, the application is indicating that it does not wish counts to be maintained for the physical cash units. Counts on the logical cash units will still be maintained and can be used by the application. If the physical counts are set by this command then the logical count will be the sum of the physical counts and any value sent as a logical count will be ignored.

If an error occurs during the execution of this command, then the application must issue a WFS\_INF\_CIM\_CASH\_UNIT\_INFO to determine the cash unit information.

Even if this command does not return WFS\_SUCCESS the exchange state has ended.

## **Input Param**

LPWFSCIMCASHININFO lpCUInfo;

The LPWFSCIMCASHININFO structure is specified in the documentation for the

WFS\_INF\_CIM\_CASH\_UNIT\_INFO command. This pointer can be NULL, if the cash unit information has not changed. Otherwise the parameter must contain the complete list of cash unit structures not just the ones that have changed.

Output Param None.

**Error Codes** 

In addition to the generic error codes defined in [Ref. 1], the following error codes can be generated by this command:

Value Meaning
WFS ERR CIM INVALIDTELLERID Invalid Teller ID.

WFS ERR CIM CASHUNITERROR This error is returned if there is a problem with the

values set for a cash unit. A

WFS\_EXEE\_CIM\_CASHUNITERROR event will

be sent with the details.

WFS\_ERR\_CIM\_NOEXCHANGEACTIVE There is no exchange active.

**Events** In addition to the generic events defined in [Ref. 1], the following events can be generated by this

command:

 Value
 Meaning

 WFS\_USRE\_CIM\_CASHUNITTHRESHOLD
 A threshold condition has been reached in one

of the cash units.

 $WFS\_SRVE\_CIM\_CASHUNITINFOCHANGED\ A\ cash\ unit\ was\ changed.$ 

WFS\_EXEE\_CIM\_CASHUNITERROR The values of the cash unit structures are incorrect. The cash unit structure that is

incorrect is returned as a parameter on this

event.

**Comments** None.

#### 5.12 WFS CMD CIM OPEN SAFE DOOR

**Description** This command unlocks the safe door or starts the time delay count down prior to unlocking the safe

door, if the device supports it. The command completes when the door is unlocked or the timer has

started.

Input Param None.

Output Param None.

**Error Codes** In addition to the generic error codes defined in [Ref. 1], the following error codes can be generated

by this command:

Value Meaning

WFS\_ERR\_CIM\_EXCHANGEACTIVE The CIM is in an exchange state.

**Events** Only the generic events defined in [Ref. 1] can be generated by this command.

Comments None.

#### 5.13 WFS CMD CIM RESET

#### Description

This command is used by the application to perform a hardware reset which will attempt to return the CIM device to a known good state. This command does not over-ride a lock obtained on another application or service handle nor can it be performed while the CIM is in the exchange state. This command does not end a cash in transaction, the CIM remains in the cash in state.

Persistent values, such as counts and configuration information are not cleared by this command.

The device will attempt to move any items found to the cash unit or output position specified in the *lpResetIn* parameter. This may not always be possible because of hardware problems.

If items are found inside the device the WFS\_SRVE\_CIM\_MEDIADETECTED event will be generated to inform the application where the items have actually been moved to.

#### **Input Param**

```
LPWFSCIMITEMPOSITION
                           lpResetIn;
typedef struct _wfs_cim_itemposition
   USHORT
                        usNumber;
   LPWFSCIMRETRACT
                        lpRetractArea;
   WORD
                        fwOutputPosition;
} WFSCIMITEMPOSITION * LPWFSCIMITEMPOSITION;
```

The usNumber of the cash unit to which items which were inside the CIM when the reset was issued should be moved. If the items should be moved to an output position this value is 0.

This field is only used if the cash unit specified by usNumber is a retract cash unit. In all other cases this field is set to 0. For a description of this structure see the WFSCIMRETRACT structure defined in WFS\_CMD\_CIM\_RETRACT.

#### fwOutputPosition

The output position to which items are to be moved. If the usNumber is non-zero then this field will be 0. The value is set to one of the following values:

| Value                | Meaning                                   |
|----------------------|-------------------------------------------|
| WFS_CIM_POSNULL      | Take the default configuration.           |
| WFS_CIM_POSOUTLEFT   | Move items to the left output position.   |
| WFS_CIM_POSOUTRIGHT  | Move items to the right output position.  |
| WFS_CIM_POSOUTCENTER | Move items to the center output position. |
| WFS_CIM_POSOUTTOP    | Move items to the top output position.    |
| WFS_CIM_POSOUTBOTTOM | Move items to the bottom output position. |
| WFS_CIM_POSOUTFRONT  | Move items to the front output position.  |
| WFS_CIM_POSOUTREAR   | Move items to the rear output position.   |

If the application does not wish to specify a cash unit or position it can set this value to NULL. In this case the service provider will determine where to move any items found.

#### Output Param None.

#### **Error Codes**

**Events** 

In addition to the generic error codes defined in [Ref. 1] the following can be generated by this command.

| Value                                                      | Meaning                                              |
|------------------------------------------------------------|------------------------------------------------------|
| WFS_ERR_CIM_CASHUNITERROR                                  | A cash unit caused an error. A                       |
|                                                            | WFS_EXEE_CIM_CASHUNITERROR event will                |
|                                                            | be sent with the details.                            |
| WFS_ERR_CIM_UNSUPPOSITION                                  | The position specified is not supported.             |
| WFS_ERR_CIM_INVALIDCASHUNIT                                | The cash unit number specified is not valid.         |
| WFS_ERR_CIM_EXCHANGEACTIVE                                 | The CIM is in the exchange state.                    |
| WFS_ERR_CIM_CASHINACTIVE                                   | A Cash-In transaction is active.                     |
| In addition to the generic events defined in [Ref command: | f. 1], the following events can be generated by this |
| Value                                                      | Meaning                                              |

A threshold condition has been reached in one WFS\_USRE\_CIM\_CASHUNITTHRESHOLD of the cash units. WFS\_EXEE\_CIM\_CASUNITERROR A cash unit caused an error. WFS\_SRVE\_CIM\_MEDIADETECTED Media was detected during the reset.

#### **Comments** None.

#### WFS\_CMD\_CIM\_CONFIGURE\_CASH\_IN\_UNITS 5.14

#### **Description**

This command is used to alter the banknote types a cash in unit or recycle unit can take. The cash units which are affected by this command must be empty.

The values set by this command are persistent.

#### **Input Param**

```
LPWFSCIMCASHINTYPE *
```

lppCashInType;

Pointer to a NULL terminated array of pointers to cash in type structures. Only the cash units which are to be configured should be sent in this parameter:

```
typedef struct _wfs_cim_cash_in_type
   USHORT
             usNumber;
   DWORD
             dwType;
   LPUSHORT lpusNoteIDs;
} WFSCIMCASHINTYPE, * LPWFSCIMCASHINTYPE;
```

usNumber

Logical number of the cash unit.

Type of cash in unit or recycle unit. Specified as a combination of the following flags:

| Value                   | Meaning                                                    |
|-------------------------|------------------------------------------------------------|
| WFS_CIM_CITYPALL        | The cash in unit accepts all banknote types.               |
| WFS_CIM_CITYPUNFIT      | The cash in unit accepts all unfit banknotes.              |
| WFS_CIM_CITYPINDIVIDUAL | The cash in unit or recycle unit accepts all types of bank |
|                         | notes specified in the following list.                     |
| WFS_CIM_CITYPLEVEL2     | Paragraph 6 level 2 notes are stored in this cash in unit  |
| WFS_CIM_CITYPLEVEL3     | Paragraph 6 level 3 notes are stored in this cash in unit  |

lpusNoteIDs

Pointer to a NULL terminated list of unsigned shorts which contains the note IDs of the bank notes the cash in cash unit or recycle unit can take.

#### Output Param None.

#### **Error Codes**

In addition to the generic error codes defined in [Ref. 1], the following error codes can be generated by this command:

| Value                       | Meaning                                               |
|-----------------------------|-------------------------------------------------------|
| WFS_ERR_CIM_INVALIDCASHUNIT | Invalid cash unit ID. This error will also be created |
|                             | if an invalid logical number of a cash unit is given. |
| WFS ERR CIM EXCHANGEACTIVE  | The CIM service is in an exchange state.              |

#### **Events**

In addition to the generic events defined in [Ref. 1], the following events can be generated by this command:

| Value                            | Meaning                  |
|----------------------------------|--------------------------|
| WFS_SRVE_CIM_CASHUNITINFOCHANGED | A cash unit was changed. |

### **Comments**

None.

#### WFS\_CMD\_CIM\_CONFIGURE\_NOTETYPES 5.15

#### **Description**

This command is used to configure the note types the banknote reader will recognise during cash in. All note types the banknote reader has to recognise must be given in the input structure. If an unknown note type is given the error code WFS\_ERR\_UNSUPPORTED\_DATA will be returned.

The values set by this command are persistent.

#### **Input Param**

LPUSHORT

lpusNoteIDs;

lpusNoteIDs

Pointer to a NULL terminated list of unsigned shorts which contains the note IDs of the bank notes the banknote reader can accept.

#### Output Param None.

**Error Codes** In addition to the generic error codes defined in [Ref. 1], the following error codes can be generated

by this command:

Value Meaning

WFS\_ERR\_CIM\_EXCHANGEACTIVE The CIM is in an exchange state.

**Events** Only the generic events defined in [Ref. 1] can be generated by this command.

**Comments** None.

#### 5.16 WFS\_CMD\_CIM\_CREATE\_P6\_SIGNATURE

#### **Description**

This command is used to create a reference signature (normally a level 3 note) that was checked and regarded as a forgery. The reference can be compared with the available signatures of the cash in transactions to track back the customer.

When this command is executed, the CIM waits for a note to be inserted at the input position, transports the note to the recognition module, creates the signature and then returns the note to the output position.

The application may have to execute this command repeatedly to make sure that all possible signatures are captured. If no recognition software is loaded into the recognition module usNoteId will be zero. If the note is not transported to the recognition module (e.g. bad transport out of input position) a NULL pointer is returned.

**Input Param** None.

Output Param LPWFSCIMP6SIGNATURE lpP6Signature;

```
typedef struct _wfs_cim_P6_signature
 USHORT
           usNoteId;
 ULONG
           ulLength;
 DWORD
           dwOrientation;
 LPVOID
           lpSignature;
} WFSCIMP6SIGNATURE, *LPWFSCIMP6SIGNATURE;
```

usNoteID

Identification of note type.

ulLength

Length of the signature in byte.

dwOrientation

Orientation of the entered banknote. Specified as one of the following flags:

Volue

| Value                 | Meaning                                                                                                    |
|-----------------------|----------------------------------------------------------------------------------------------------|
| WFS_CIM_ORFRONTTOP    | If note is inserted wide side as the leading edge, the note was inserted with the front image facing up and the top edge of the note was inserted first. If the note is inserted short side as the leading edge, the note was inserted with the front image face up and the left edge was inserted first.     |
| WFS_CIM_ORFRONTBOTTOM | If note is inserted wide side as the leading edge, the note was inserted with the front image facing up and the bottom edge of the note was inserted first. If the note is inserted short side as the leading edge, the note was inserted with the front image face up and the right edge was inserted first. |
| WFS_CIM_ORBACKTOP     | If note is inserted wide side as the leading edge, the note was inserted with the back image facing up and the top edge of the note was inserted first. If the note is inserted short side as the leading edge, the note was inserted with the back image face up and the left edge was inserted first.       |

|                    | WFS_CIM_ORBACKBOTTOM                                                                                         | If note is inserted wide side as the leading edge, the note was inserted with the back image facing up and the bottom edge of the note was inserted first. If the note is inserted short side as the leading edge, the note was inserted with the back image face up and the right edge was inserted first.  The orientation for the inserted note can not be |
|--------------------|----------------------------------------------------------------------------------------------------|----------------------------------------------------------------------------------------------------|
|                    | WFS_CIM_ORUNKNOWN                                                                                            | determined                                                                                                    |
|                    | WFS_CIM_ORNOTSUPPORTED                                                                                       | The hardware is not capable to determine the orientation                                                                                                    |
|                    | <i>lpSignature</i> Pointer to the returned signature.                                                        |                                                                                                    |
| <b>Error Codes</b> | <u> </u>                                                                                                    | l in [Ref. 1], the following error codes can be generated                                                                                                    |
|                    | by this command: Value                                                                                       | Meaning                                                                                                    |
|                    | WFS_ERR_CIM_TOOMANYITEMS                                                                                     | There was more than one banknote inserted for creating a signature.                                                                                                    |
|                    | WFS_ERR_CIM_NOITEMS                                                                                          | There was no banknote to create a signature.                                                                                                    |
|                    | WFS_ERR_CIM_CASHINACTIVE                                                                                     | A Cash-In transaction is active.                                                                                                    |
| Events             | In addition to the generic events defined in [Ref. 1], the following events can be generated by thi command: |                                                                                                    |
|                    | Value                                                                                                    | Meaning                                                                                                    |
|                    | WFS_EXEE_CIM_INPUTREFUSE                                                                                     | The inserted item was no banknote or the note was not recognised.                                                                                                    |
|                    | WFS_SRVE_CIM_ITEMSINSERTED                                                                                   | Items have been inserted into the cash in position by the user.                                                                                                    |
|                    | WFS_SRVE_CIM_ITEMSTAKEN                                                                                      | Items returned to the user have been taken.                                                                                                    |
|                    | WFS_SRVE_CIM_ITEMSPRESENTED                                                                                  | Items have been presented to the user to be taken.                                                                                                    |
| Comments           | None.                                                                                                    |                                                                                                    |

#### 6. Events

#### 6.1 WFS\_SRVE\_CIM\_SAFEDOOROPEN

**Description** This service event specifies that the safe door has been opened.

Event Param None.Comments None.

#### 6.2 WFS\_SRVE\_CIM\_SAFEDOORCLOSED

**Description** This service event specifies that the safe door has been closed.

**Event Param** None. **Comments** None.

## 6.3 WFS\_USRE\_CIM\_CASHUNITTHRESHOLD

**Description** This user event specifies that a threshold condition has occurred in one of the cash units.

Event Param LPWFSCIMCASHIN lpCashUnit;

*lpCashUnit* 

Pointer to WFSCIMCASHIN structure, describing the cash unit on which the threshold condition occurred. See *lpCashUnit->usStatus* for the type of condition. For a description of the WFSCIMCASHIN structure, see the definition of the WFS\_INF\_CIM\_CASH\_UNIT\_INFO

command.

Comments None.

#### 6.4 WFS\_SRVE\_CIM\_CASHUNITINFOCHANGED

**Description** This service event specifies that a cash unit has changed in configuration. A physical cash unit may

have been removed or inserted or a cash unit parameter may have changed. This event will also be

posted on successful completion of the following commands:

WFS\_CMD\_CIM\_SET\_CASH\_UNIT\_INFO WFS\_CMD\_CIM\_END\_EXCHANGE

Event Param LPWFSCIMCASHIN lpCashUnit;

lpCashUnit

Pointer to the changed cash unit structure. For a description of the WFSCIMCASHIN structure see

the definition of the WFS\_INF\_CIM\_CASH\_UNIT\_INFO command.

**Comments** None.

#### 6.5 WFS SRVE CIM TELLERINFOCHANGED

**Description** This service event specifies that the counts assigned to the specified teller have been changed. This

event is only returned as a result of a WFS\_CMD\_CIM\_SET\_TELLER\_INFO command.

Event Param LPUSHORT lpusTellerID;

lpusTellerID

Pointer to an unsigned short holding the ID of the teller whose counts have been changed.

**Comments** None.

#### 6.6 WFS\_EXEE\_CIM\_CASHUNITERROR

**Description** 

This execute event specifies that in a denominate or dispense command a cash unit was addressed which caused a problem.

**Event Param** 

wFailure

Specifies the kind of failure that occurred in the cash unit. Values are:

| Value                   | Meaning                                             |
|-------------------------|-----------------------------------------------------|
| WFS_CIM_CASHUNITEMPTY   | Specified cash unit is empty.                       |
| WFS_CIM_CASHUNITERROR   | Specified cash unit has malfunctioned.              |
| WFS_CIM_CASHUNITFULL    | Specified cash unit is full.                        |
| WFS_CIM_CASHUNITLOCKED  | Specified cash unit is locked.                      |
| WFS_CIM_CASHUNITNOTCONF | Specified cash unit is not configured due to being  |
|                         | removed and/or replaced with a different cash unit. |
| WFS_CIM_CASHUNITINVALID | Specified cash unit ID is invalid.                  |
| WFS_CIM_CASHUNITCONFIG  | Attempt to change the setting of a self-configuring |
|                         | cash unit.                                          |

WFS\_CIM\_FEEDMODULEPROBLEM A problem has been detected with the feeding module.

lpCashUnit

Pointer to the cash unit structure that caused the problem. For a description of the

 $WFSCIMCASHIN\ structure\ see\ the\ definition\ of\ the\ WFS\_INF\_CIM\_CASH\_UNIT\_INFO$ 

command.

Comments

None.

#### 6.7 WFS\_SRVE\_CIM\_ITEMSTAKEN

**Description** This service event specifies that items presented to the user have been taken.

Event Param None.

**Comments** None.

### 6.8 WFS\_SRVE\_CIM\_COUNTS\_CHANGED

**Description** 

This service event is generated if the device is a compound device together with a CDM and the counts in a shared cash unit have changed as a result of a CDM operation.

```
Event Param
```

```
LPWFSCIMCOUNTSCHANGED lpCountsChanged;

typedef struct _wfs_cim_counts_changed
{
     USHORT usCount;
     USHORT * lpusCUNumList;
} WFSCIMCOUNTSCHANGED, *LPWFSCIMCOUNTSCHANGED;

usCount
The size of lpusCUNumList.
```

lpusCUNumList

A list of the usNumbers of the cash units whose counts have changed.

**Comments** 

None.

#### 6.9 WFS EXEE CIM INPUTREFUSE

**Description** This execute event specifies that the device has refused either a portion or the entire amount of the

cash in order.

Event Param LPUSHORT lpusReason;

lpusReason

Specifies the reason for refusing a part of the amount. Possible values are:

Value Meaning
WFS\_CIM\_CASHINUNITFULL Cash unit is full.
WFS\_CIM\_INVALIDBILL One or more of the

WFS\_CIM\_INVALIDBILL One or more of the items are invalid. WFS\_CIM\_NOBILLSTODEPOSIT There are no bills in the input area.

WFS\_CIM\_DEPOSITFAILURE A deposit has failed for a reason other than one of the

reasons above, and the failure is not a fatal hardware

problem.

WFS\_CIM\_COMMINPCOMPFAILURE Failure of a common input component which is shared

by all cash units.

WFS\_CIM\_STACKERFULL The intermediate stacker is full.

**Comments** None.

#### 6.10 WFS\_SRVE\_CIM\_ITEMSPRESENTED

**Description** This service event specifies that items have been presented to the user and need to be taken.

**Event Param** None. **Comments** None.

#### 6.11 WFS\_SRVE\_CIM\_ITEMSINSERTED

**Description** This service event specifies that items have been inserted into the cash in position by the user.

Event Param None.

**Comments** None.

#### 6.12 WFS EXEE CIM NOTEERROR

**Description** This execute event specifies the reason for a notes detection error during an operation which involves

moving notes.

**Event Param** LPUSHORT lpusReason;

lpusReason

Specifies the reason for the notes detection error. Possible values are:

Value Meaning

WFS\_CIM\_DOUBLENOTEDETECTED Double notes have been detected.

WFS\_CIM\_LONGNOTEDETECTED A long note has been detected.

WFS\_CIM\_SKEWEDNOTE A skewed note has been detected.

WFS\_CIM\_INCORRECTCOUNT A bill counting error has occurred.

WFS\_CIM\_NOTESTOOCLOSE Notes have been detected as being too close.

Comments None.

### 6.13 WFS\_EXEE\_CIM\_SUBCASHIN

**Description** This execute event is generated when one of the sub-cash-in operations into which the cash in

operation was divided has finished successfully.

Event Param LPWFSCIMNOTENUMBERLIST lpNoteNumberList;

lpNoteNumberList

List of banknote numbers which have been identified and accepted during execution of the sub-cash-in. This parameter will contain the banknote numbers of the accepted items. For a description of the LPWFSCIMNOTENUMBERLIST structure see the WFS\_INF\_CIM\_CASH\_UNIT\_INFO

command.

**Comments** None.

## 6.14 WFS\_SRVE\_CIM\_MEDIADETECTED

**Description** This service event is generated if media is detected during a reset (WFS\_CMD\_CIM\_RESET). The

parameter on the event specifies the position of the media on completion of the reset. If the device has

been unable to successfully move the items found then this parameter will be NULL.

Event Param LPWFSCIMITEMPOSITION lpPosition;

For a description of this parameter see WFS\_CMD\_CIM\_RESET (section 5.13).

**Comments** None.

#### 6.15 WFS\_EXEE\_CIM\_INPUT\_P6:

**Description** This execute event is generated if level 2 and / or level 3 notes are detected during the cash in

operation. (WFS\_CMD\_CIM\_CASH\_IN).

Event Param LPWFSCIMP6INFO \*lppP6Info

Pointer to a null terminated array of pointers to p6Info structures. One structure for every level.

For the description of the structure see WFS\_INF\_CIM\_GET\_P6\_INFO

**Comments** None.

# 7 ATM Cash In Transaction Flow – Application Guidelines

The following table describes the flow of a cash in transaction on a Self Service CIM:

#### 7.1 OK Transaction

This section describes a normal cash in transaction where everything works fine.

|    | Customer        | Application                        | XFS Command                       |
|----|-----------------|------------------------------------|-----------------------------------|
| 1. | Select function | Open the shutter of the input tray | WFS_CMD_CIM_CASH_IN_START         |
|    | Cash-In         |                                    | WFS_CMD_CIM_OPEN_SHUTTER          |
| 2. |                 | Ask the customer to insert money   |                                   |
| 3. |                 |                                    | WFS_CMD_CIM_CLOSE_SHUTTER         |
|    |                 |                                    | WFS_CMD_CIM_CASH_IN               |
|    |                 |                                    | (WFS_CIM_POSBILLINPUT)            |
| 4. | Insert money    |                                    | WFS_SRVE_CIM_ITEMSINSERTED and    |
|    |                 |                                    | completion of WFS_CMD_CIM_CASH_IN |
| 5. |                 | Display the amount recognized so   |                                   |
|    |                 | far                                |                                   |
| 6. |                 | Ask the customer for further       |                                   |
|    |                 | actions:                           |                                   |
|    |                 |                                    |                                   |
|    |                 | If customer wants to insert more   |                                   |
|    |                 | money:                             |                                   |
|    |                 | Repeat from 2.                     |                                   |
|    |                 |                                    |                                   |
|    |                 | If customer wants to finish the    |                                   |
|    |                 | transaction:                       |                                   |
|    |                 | Continue with 7.                   |                                   |
|    |                 |                                    |                                   |
|    |                 | If customer wants to get back all  |                                   |
|    |                 | items inserted so far see table    |                                   |
|    |                 | "cancellation by customer"         | WEG CLUB CRACKED BY EVE           |
| 7. |                 | Transport the money into the cash  | WFS_CMD_CIM_CASH_IN_END           |
|    |                 | units                              |                                   |
|    |                 | (RECYCLE_UNIT/CASHINBOX)           |                                   |
| 8. |                 | Credit the money to the customers  |                                   |
|    |                 | account                            |                                   |
| 9. |                 | End of Transaction                 |                                   |

## 7.2 Cancellation by Customer

This section describes how an application should react when the customer wants all the items to be returned after recognition.

|     | Customer                            | Application                                                                                                    | XFS Command                                                                                         |
|-----|-------------------------------------|----------------------------------------------------------------------------------------------------|----------------------------------------------------------------------------------------------------|
| 16. | See OK                              |                                                                                                    |                                                                                                    |
|     | Transaction                         |                                                                                                    |                                                                                                    |
| 7.  | Selection: Return                   |                                                                                                    |                                                                                                    |
|     | all the items                       |                                                                                                    |                                                                                                    |
| 8.  |                                     | Transport the items recognized to the output tray and ask for removal of the money. And inform customer that the P6 notes are stored in the ATM. | WFS_CMD_CIM_CASH_IN_ROLLBACK with output data in case of P6 notes detected WFS_CMD_CIM_OPEN_SHUTTER |
| 9.  | Take the money from the output tray |                                                                                                    | WFS_SRVE_CIM_ITEMSTAKEN                                                                             |
| 10. |                                     | End of Transaction                                                                                                    |                                                                                                    |

## 7.3 Stacker becomes full

This section describes how an application should react when the stacker becomes full during the transaction.

|       | Customer     | Application                        | XFS Command                              |
|-------|--------------|------------------------------------|------------------------------------------|
| 13.   | See OK       |                                    |                                          |
|       | Transaction  |                                    |                                          |
| 4.    | Insert money |                                    | WFS_SRVE_CIM_ITEMSINSERTED and           |
|       |              |                                    | completion of WFS_CMD_CIM_CASH_IN with t |
|       |              |                                    | error code WFS_ERR_CIM_TOOMANYITEMS.     |
| 5.    |              | Display the amount recognized so   |                                          |
|       |              | far and tell the customer that the |                                          |
|       |              | stacker is full                    |                                          |
| 6.    |              | Ask the customer for further       |                                          |
|       |              | actions:                           |                                          |
|       |              |                                    |                                          |
|       |              | If customer wants to deposit the   |                                          |
|       |              | amount:                            |                                          |
|       |              | Continue with 7.                   |                                          |
|       |              |                                    |                                          |
|       |              | If customer wants to get back all  |                                          |
|       |              | items inserted so far see table    |                                          |
|       |              | "cancellation by customer"         |                                          |
| 7.    |              | Transport the money into the cash  | WFS_CMD_CIM_CASH_IN_END                  |
|       |              | units                              |                                          |
|       |              | (RECYCLE_UNIT/CASHINBOX)           |                                          |
| 8.    |              | Ask the customer if customer       |                                          |
|       |              | wants to deposit more money.       |                                          |
|       |              |                                    |                                          |
|       |              | If customer wants to deposit more: |                                          |
|       |              | Repeat from 1.                     |                                          |
|       |              | If customer wants to finish the    |                                          |
|       |              | transaction:                       |                                          |
|       |              | Continue with 9.                   |                                          |
| 9.    | 1            | Credit the money to the customers  |                                          |
| l - · |              | account                            |                                          |
| 10.   |              | End of Transaction                 |                                          |
| 10.   |              | Die of Huibaction                  |                                          |

## 7.4 Bill recognition error

This section describes what an application should do when some of the items could not be recognized (e.g. torn or dirty items) and what sort of interactions with the customer is necessary to complete the transaction.

Please notice that it is only possible to transport the recognized money into the cash in units when the output and the input slot is empty.

So long as the command WFS\_CMD\_CIM\_CASH\_IN\_END was not issued, the money can be returned to the customer by issuing a WFS\_CMD\_CIM\_CASH\_IN\_ROLLBACK command. Later returning the money is not longer possible, because it is transported from the stacker to the cash units from where it cannot be taken.

|     | Customer        | Application                       | XFS Command                                     |
|-----|-----------------|-----------------------------------|-------------------------------------------------|
| 13. | See OK          |                                   |                                                 |
|     | Transaction     |                                   |                                                 |
| 4.  | Insert money    |                                   | WFS_SRVE_CIM_ITEMSINSERTED                      |
| 5.  |                 |                                   | WFS_EXEE_CIM_INPUTREFUSE                        |
|     |                 |                                   | Some of the items could not be recognized (They |
|     |                 |                                   | are moved to the output tray) and completion of |
|     |                 |                                   | WFS_CMD_CIM_CASH_IN                             |
| 6.  |                 |                                   | WFS_CMD_CIM_OPEN_SHUTTER                        |
| 7.  |                 | Tell the customer that the bills  |                                                 |
|     |                 | were not recognized and that      |                                                 |
|     |                 | customer should take the bills.   |                                                 |
| 8.  | Take the money  |                                   | WFS_SRVE_CIM_ITEMSTAKEN                         |
|     | from the output |                                   |                                                 |
|     | tray            |                                   |                                                 |
| 9.  |                 | Ask the customer for further      |                                                 |
|     |                 | actions:                          |                                                 |
|     |                 |                                   |                                                 |
|     |                 | If customer wants to insert more  |                                                 |
|     |                 | money:                            |                                                 |
|     |                 | Repeat from 2.                    |                                                 |
|     |                 | If customer wants to finish the   |                                                 |
|     |                 | transaction:                      |                                                 |
|     |                 | Continue with 10.                 |                                                 |
|     |                 | Continue with 10.                 |                                                 |
|     |                 | If customer wants to get back all |                                                 |
|     |                 | items inserted so far see table   |                                                 |
|     |                 | "cancellation by customer"        |                                                 |
| 10. |                 | Credit the money to the customers |                                                 |
|     |                 | account                           |                                                 |
| 11. |                 | End of Transaction                |                                                 |

## 7.5 Implicit Control Of the Shutter by the Service Provider – OK Transaction

The following table describes the chronological steps taken in the flow of a Cash In transaction where the Shutter is implicitly controlled by the Service Provider. In this case the WFS\_CMD\_CIM\_OPEN\_SHUTTER and WFS\_CMD\_CIM\_CLOSE\_SHUTTER commands are not used:

|     | Customer                                                                                                    | Application                                                                                                    | XFS Command                                                                                                    |
|-----|----------------------------------------------------------------------------------------------------|----------------------------------------------------------------------------------------------------|----------------------------------------------------------------------------------------------------|
| 1.  | Customer selects                                                                                                    |                                                                                                    |                                                                                                    |
|     | Cash In operation.                                                                                                    |                                                                                                    |                                                                                                    |
| 2.  |                                                                                                    |                                                                                                    | WFS_CMD_CIM_CASH_IN_START                                                                                                    |
|     |                                                                                                    |                                                                                                    | command issued.                                                                                                    |
| 3.  |                                                                                                    |                                                                                                    | The service provider opens the input shutter, then the WFS_CMD_CIM_CASH_IN_START command completes.                                                                                                    |
| 4.  |                                                                                                    | Ask customer to insert money into                                                                                                    |                                                                                                    |
|     |                                                                                                    | the input shutter then confirm.                                                                                                    |                                                                                                    |
| 5.  | Customer inserts                                                                                                    | •                                                                                                    |                                                                                                    |
|     | money then                                                                                                    |                                                                                                    |                                                                                                    |
|     | confirms.                                                                                                    |                                                                                                    |                                                                                                    |
| 6.  |                                                                                                    |                                                                                                    | WFS_CMD_CIM_CASH_IN command issued.                                                                                                    |
| 7.  |                                                                                                    |                                                                                                    | The service provider closes the input shutter then begins bill recognition.  If any bills are not recognized a  WFS_EXEE_CIM_INPUT_REFUSED event is posted. The unrecognized notes are returned to the output position and the output shutter is opened.  The service provider opens the input shutter on completion for another Cash In operation. |
| 8.  |                                                                                                    |                                                                                                    | The WFS_CMD_CIM_CASH_IN command completes.                                                                                                    |
| 9.  |                                                                                                    | Display number of bills and/or<br>amount recognized and whether<br>any bills were refused. Ask<br>customer if another Cash In<br>operation is required. | completes:                                                                                                    |
| 10. | If customer selects<br>another Cash In<br>operation then go<br>to step 4.<br>If customer selects<br>end of Cash In<br>Transaction go to<br>step 11. | operation is required.                                                                                                    |                                                                                                    |
| 11. | 1                                                                                                    |                                                                                                    | WFS_CMD_CIM_CASH_IN_END command issued.                                                                                                    |
| 12. |                                                                                                    |                                                                                                    | Service Provider closes the input shutter and if necessary the output shutter.                                                                                                    |
| 13. |                                                                                                    |                                                                                                    | WFS_CMD_CIM_CASH_IN_END command completes.                                                                                                    |
| 14. |                                                                                                    | End of transaction.                                                                                                    | compictes.                                                                                                    |
| 14. |                                                                                                    | Life of transaction.                                                                                                    |                                                                                                    |

## 7.6 Implicit Control Of the Shutter by the Service Provider – RollBack

The following table describes the chronological steps taken in the flow of a Cash In transaction which terminates with a RollBack command. The Shutter is implicitly controlled by the Service Provider. In this case the WFS\_CMD\_CIM\_OPEN\_SHUTTER and WFS\_CMD\_CIM\_CLOSE\_SHUTTER commands are not used:

|     | Customer                 | Application         | XFS Command                                                                                                    |
|-----|--------------------------|---------------------|----------------------------------------------------------------------------------------------------|
| 19. | See OK<br>Transaction    |                     |                                                                                                    |
| 10. | Customer selects Cancel. |                     |                                                                                                    |
| 11. |                          |                     | WFS_CMD_CIM_CASH_IN_ROLLBACK command issued. The Service Provider closes the input shutter and if necessary the output shutter. A notes cashed in since the last WFS_CMD_CIM_CASH_IN_START operation a returned to the customer then the Shutter is opened again to display the bills to the customer. |
| 12. |                          |                     | WFS_CMD_CIM_CASH_IN_ROLLBACK command completes.                                                                                                    |
| 13. | Customer takes bills.    |                     |                                                                                                    |
| 14. |                          |                     | WFS_SRVE_CIM_ITEMSTAKEN event is sent.' Service Provider closes the Shutter.                                                                                                    |
| 15. |                          | End of transaction. |                                                                                                    |

## 7.7 Implicit Control Of the Shutter- WFS\_EXEE\_CIM\_SUBCASHIN event

The following table describes the chronological steps taken in the flow of a Cash In transaction where the Cash In operation is subdivided into a number of logical operations under hardware control, in this case a WFS\_EXEE\_CIM\_SUBCASHIN event is generated for each sub Cash In operation. This may be the case for instance where a device does its coin or bill recognition in batches of 25, in this case the Service Provider would post a WFS\_EXEE\_CIM\_SUBCASHIN event each time 25 coins were processed. In this example the shutter is implicitly controlled by the Service Provider. In this case the WFS\_CMD\_CIM\_OPEN\_SHUTTER and WFS\_CMD\_CIM\_CLOSE\_SHUTTER commands are not used:

|     | Customer    | Application                                                                                                    | XFS Command                                                                                                    |
|-----|-------------|----------------------------------------------------------------------------------------------------|----------------------------------------------------------------------------------------------------|
| 16. | See OK      | Tr                                                                                                    | -                                                                                                    |
|     | Transaction |                                                                                                    |                                                                                                    |
| 7.  |             |                                                                                                    | The service provider closes the input shutter then begins bill or coin recognition.                                                                               |
|     |             |                                                                                                    | The device processes the bills or coins in batches. Each time a batch is completed a WFS_EXEE_CIM_SUBCASHIN event is posted then the Cash In operation continues. |
|     |             |                                                                                                    | The service provider opens the input shutter on completion for another Cash In operation.                                                                         |
| 8.  |             |                                                                                                    | The WFS_CMD_CIM_CASH_IN command completes.                                                                                                    |
| 9.  |             | Display number of bills and/or amount recognized and whether any bills were refused. Ask customer if another Cash In operation is required, if so then go to step 4, otherwise proceed to step 10. |                                                                                                    |
| 10. |             |                                                                                                    | WFS_CMD_CIM_CASH_IN_END command issued.                                                                                                    |
| 11. |             |                                                                                                    | Service Provider closes the input shutter and if necessary the output shutter.                                                                                    |
| 12. |             |                                                                                                    | WFS_CMD_CIM_CASH_IN_END command completes.                                                                                                    |
| 13. |             | End of transaction.                                                                                                    | -                                                                                                    |

## 7.8 OK Transaction P6

This section describes a possible cash in transaction with P6 where everything works fine and level2 /level 3 notes are inserted.

|     | Customer        | Application                                                     | XFS Command                           |
|-----|-----------------|-----------------------------------------------------------------|---------------------------------------|
| 1.  | Select function | Open the shutter of the input tray                              | WFS_CMD_CIM_CASH_IN_START             |
|     | Cash-In         |                                                                 | WFS_CMD_CIM_OPEN_SHUTTER              |
| 2.  |                 | Ask the customer to insert money                                |                                       |
| 3.  |                 |                                                                 | WFS_CMD_CIM_CLOSE_SHUTTER             |
|     |                 |                                                                 | WFS_CMD_CIM_CASH_IN                   |
|     |                 |                                                                 | (WFS_CIM_POSBILLINPUT)                |
| 4.  | Insert money    |                                                                 | WFS_SRVE_CIM_ITEMSINSERTED,           |
|     |                 |                                                                 | WFS_EXE_CIM_INPUTP6 and completion of |
|     |                 |                                                                 | WFS_CMD_CIM_CASH_IN                   |
| 5   |                 | Get number of P6 notes                                          | WFS_INF_CIM_GET_P6_INFO               |
| 6.  |                 | Display the amount recognized so                                |                                       |
|     |                 | far and inform customer that P6                                 |                                       |
|     |                 | notes are inserted                                              |                                       |
| 7   |                 | Store signatures of P6 notes with                               | Call WFS_INF_CIM_GET_P6_SIGNATURE     |
|     |                 | customer data.                                                  | once for every signature.             |
| 8.  |                 | Ask the customer for further                                    |                                       |
|     |                 | actions:                                                        |                                       |
|     |                 |                                                                 |                                       |
|     |                 | If customer wants to insert more                                |                                       |
|     |                 | money:                                                          |                                       |
|     |                 | Repeat from 2.                                                  |                                       |
|     |                 |                                                                 |                                       |
|     |                 | If customer wants to finish the                                 |                                       |
|     |                 | transaction:                                                    |                                       |
|     |                 | Continue with 9.                                                |                                       |
|     |                 | TC                                                              |                                       |
|     |                 | If customer wants to get back all                               |                                       |
|     |                 | items inserted so far see table                                 |                                       |
| 0   |                 | "cancellation by customer"                                      | WES CMD CIM CASH IN END               |
| 9.  |                 | Transport the money into the cash                               | WFS_CMD_CIM_CASH_IN_END               |
|     |                 | units.                                                          |                                       |
| 10. |                 | (RECYCLE_UNIT/CASHINBOX)                                        |                                       |
| 10. |                 | At this point the application should decide how to credit the   |                                       |
|     |                 | appropriate money to the                                        |                                       |
|     |                 | appropriate money to the customers account, and inform the      |                                       |
|     |                 | customers account, and inform the customer about the amounts of |                                       |
|     |                 | level 2 and 3 notes.                                            |                                       |
| 11  |                 | End of Transaction                                              |                                       |
| 11  |                 | Elid of Transaction                                             |                                       |

## 8. Rules for Cash Unit Exchange

The XFS Start and End Exchange commands should be used by applications to supply the latest information with regards to cash unit replenishment state and content. This guarantees a certain amount of control to an application as to which denominations are stored in which position as well as the general physical state of the logical/physical cash units.

If a cash unit is removed from the CIM outside of the Start/End Exchange operations the status of the physical cash unit should be set to WFS\_CIM\_STATCUMANIP to indicate to the application that the physical cash unit has been removed and possibly tampered with. While the cash unit has this status the Service Provider should not attempt to use it as part of a Dispense operation. The WFS\_CIM\_STATCUMANIP status should not change until the next Start/End Exchange operation is performed, even if the cash unit is replaced in its original position.

If all the physical cash units belonging to a logical cash unit are manipulated the parent logical cash unit that the physical cash units belong to should also have its status set to WFS\_CIM\_STATCUMANIP.

When a cash unit is removed and/or replaced outside of the Start/End Exchange operations the original logical cash unit information such as the values, currency and counts should be preserved in the Cash Unit Info structure reported to the application for accounting purposes until the next Start/End Exchange operations, even if the cash unit physically contains a different denomination.

#### 9. C - Header file

```
xfscim.h
               XFS - Cash Acceptor (CIM) definitions
               Version 3.02 (09/05/03)
**************************
#ifndef __INC_XFSCIM__H
#define __INC_XFSCIM__H
#ifdef __cplusplus
extern "C" {
#endif
#include <xfsapi.h>
/* be aware of alignment */
#pragma pack (push, 1)
/* values of WFSCIMCAPS.wClass */
#define
           WFS_SERVICE_CLASS_CIM
                                                (13)
         WFS_SERVICE_CLASS_VERSION_CIM
                                               0 \times 0203
#define
#define
           WFS_SERVICE_CLASS_NAME_CIM
                                                "CIM"
#define
           CIM_SERVICE_OFFSET
                                                (WFS_SERVICE_CLASS_CIM * 100)
/* CIM Info Commands */
#define
          WFS_INF_CIM_STATUS
                                               (CIM_SERVICE_OFFSET + 1)
#define
           WFS_INF_CIM_CAPABILITIES
                                               (CIM_SERVICE_OFFSET + 2)
#define
                                              (CIM_SERVICE_OFFSET + 3)
           WFS_INF_CIM_CASH_UNIT_INFO
#define
           WFS_INF_CIM_TELLER_INFO
                                               (CIM_SERVICE_OFFSET + 4)
#define
                                               (CIM SERVICE OFFSET + 5)
          WFS INF CIM CURRENCY EXP
         WFS_INF_CIM_BANKNOTE_TYPES
#define
                                             (CIM_SERVICE_OFFSET + 6)
(CIM_SERVICE_OFFSET + 7)
#define #define
           WFS_INF_CIM_CASH_IN_STATUS
         WFS_INF_CIM_GET_P6_INFO
                                               (CIM_SERVICE_OFFSET + 8)
#define
          WFS_INF_CIM_GET_P6_SIGNATURE
                                              (CIM_SERVICE_OFFSET + 9)
/* CIM Execute Commands */
#define
           WFS_CMD_CIM_CASH_IN_START
                                              (CIM_SERVICE_OFFSET + 1)
          WFS_CMD_CIM_CASH_IN
#define
                                               (CIM SERVICE OFFSET + 2)
#define
           WFS_CMD_CIM_CASH_IN_END
                                               (CIM_SERVICE_OFFSET + 3)
#define
           WFS_CMD_CIM_CASH_IN_ROLLBACK
                                               (CIM_SERVICE_OFFSET + 4)
#define
           WFS_CMD_CIM_RETRACT
                                                (CIM_SERVICE_OFFSET + 5)
#define
          WFS_CMD_CIM_OPEN_SHUTTER
                                               (CIM_SERVICE_OFFSET + 6)
#define
          WFS_CMD_CIM_CLOSE_SHUTTER
                                                (CIM_SERVICE_OFFSET + 7)
          WFS_CMD_CIM_SET_TELLER_INFO
WFS_CMD_CIM_SET_CASH_UNIT_INFO
#define
#define
                                                (CIM_SERVICE_OFFSET + 8)
                                                (CIM_SERVICE_OFFSET + 9)
#define
           WFS_CMD_CIM_START_EXCHANGE
                                                (CIM_SERVICE_OFFSET + 10)
#define
           WFS_CMD_CIM_END_EXCHANGE
                                                (CIM_SERVICE_OFFSET + 11)
#define
           WFS_CMD_CIM_OPEN_SAFE_DOOR
                                                (CIM_SERVICE_OFFSET + 12)
                                                (CIM_SERVICE_OFFSET + 13)
#define
           WFS_CMD_CIM_RESET
#define
           WFS_CMD_CIM_CONFIGURE_CASH_IN_UNITS (CIM_SERVICE_OFFSET + 14)
                                            (CIM_SERVICE_OFFSET + 15)
#define
           WFS_CMD_CIM_CONFIGURE_NOTETYPES
#define
          WFS_CMD_CIM_CREATE_P6_SIGNATURE
                                               (CIM_SERVICE_OFFSET + 16)
/* CIM Messages */
#define
           WFS_SRVE_CIM_SAFEDOOROPEN
                                                (CIM_SERVICE_OFFSET + 1)
                                                (CIM_SERVICE_OFFSET + 2)
#define
           WFS_SRVE_CIM_SAFEDOORCLOSED
#define
          WFS_USRE_CIM_CASHUNITTHRESHOLD
                                                (CIM_SERVICE_OFFSET + 3)
#define
           WFS_SRVE_CIM_CASHUNITINFOCHANGED
                                                (CIM_SERVICE_OFFSET + 4)
#define
           WFS_SRVE_CIM_TELLERINFOCHANGED
                                                (CIM_SERVICE_OFFSET + 5)
```

```
WFS_EXEE_CIM_CASHUNITERROR
#define
                                                 (CIM_SERVICE_OFFSET + 6)
#define
            WFS_SRVE_CIM_ITEMSTAKEN
                                                 (CIM_SERVICE_OFFSET + 7)
                                                 (CIM_SERVICE_OFFSET + 8)
#define
            WFS_SRVE_CIM_COUNTS_CHANGED
#define
            WFS_EXEE_CIM_INPUTREFUSE
                                                 (CIM_SERVICE_OFFSET + 9)
#define
            WFS_SRVE_CIM_ITEMSPRESENTED
                                                 (CIM_SERVICE_OFFSET + 10)
                                                 (CIM_SERVICE_OFFSET + 11)
#define
            WFS_SRVE_CIM_ITEMSINSERTED
#define
                                                 (CIM_SERVICE_OFFSET + 12)
            WFS_EXEE CIM NOTEERROR
#define
            WFS_EXEE_CIM_SUBCASHIN
                                                 (CIM_SERVICE_OFFSET + 13)
#define
            WFS_SRVE_CIM_MEDIADETECTED
                                                 (CIM_SERVICE_OFFSET + 14)
#define
                                                 (CIM_SERVICE_OFFSET + 15)
            WFS_EXEE_CIM_INPUT_P6
/* values of WFSCIMSTATUS.fwDevice */
#define
            WFS_CIM_DEVONLINE
                                                 WFS_STAT_DEVONLINE
#define
            WFS_CIM_DEVOFFLINE
                                                 WFS_STAT_DEVOFFLINE
#define
            WFS_CIM_DEVPOWEROFF
                                                 WFS_STAT_DEVPOWEROFF
#define
            WFS_CIM_DEVNODEVICE
                                                 WFS_STAT_DEVNODEVICE
#define
            WFS CIM DEVUSERERROR
                                                 WFS_STAT_DEVUSERERROR
                                                 WFS_STAT_DEVHWERROR
#define
            WFS_CIM_DEVHWERROR
#define
            WFS_CIM_DEVBUSY
                                                 WFS_STAT_DEVBUSY
/* values of WFSCIMSTATUS.fwSafeDoor */
#define
            WFS_CIM_DOORNOTSUPPORTED
                                                 (1)
#define
            WFS_CIM_DOOROPEN
                                                 (2)
#define
            WFS_CIM_DOORCLOSED
                                                 (3)
#define
            WFS CIM DOORUNKNOWN
                                                 (4)
/* values of WFSCIMSTATUS.fwAcceptor */
                                                 (0)
#define
            WFS_CIM_ACCOK
#define
            WFS_CIM_ACCCUSTATE
                                                 (1)
#define
            WFS_CIM_ACCCUSTOP
                                                 (2)
#define
            WFS_CIM_ACCCUUNKNOWN
                                                 (3)
/* values of WFSCIMSTATUS.fwIntermediateStacker */
#define
            WFS_CIM_ISEMPTY
                                                 (0)
#define
            WFS_CIM_ISNOTEMPTY
                                                 (1)
#define
            WFS_CIM_ISFULL
                                                 (2)
#define
            WFS_CIM_ISUNKNOWN
                                                 (4)
#define
            WFS_CIM_ISNOTSUPPORTED
                                                 (5)
/* values of WFSCIMSTATUS.fwStackerItems */
#define
            WFS_CIM_CUSTOMERACCESS
                                                 (0)
#define
            WFS CIM NOCUSTOMERACCESS
                                                 (1)
            WFS_CIM_ACCESSUNKNOWN
#define
                                                 (2)
            WFS_CIM_NOITEMS
#define
                                                 (4)
/* values of WFSCIMSTATUS.fwBankNoteReader */
                                                 (0)
#define
            WFS_CIM_BNROK
#define
            WFS_CIM_BNRINOP
                                                 (1)
#define
            WFS_CIM_BNRUNKNOWN
                                                 (2)
            WFS_CIM_BNRNOTSUPPORTED
#define
                                                 (3)
/* values of WFSCIMSTATUS.fwShutter */
#define
            WFS_CIM_SHTCLOSED
                                                 (0)
#define
            WFS_CIM_SHTOPEN
                                                 (1)
#define
            WFS_CIM_SHTJAMMED
                                                 (2)
#define
            WFS_CIM_SHTUNKNOWN
                                                 (3)
#define
            WFS_CIM_SHTNOTSUPPORTED
                                                 (4)
/* values of WFSCIMINPOS.fwPositionStatus */
#define
            WFS_CIM_PSEMPTY
                                                 (0)
#define
            WFS_CIM_PSNOTEMPTY
                                                 (1)
#define
            WFS_CIM_PSUNKNOWN
                                                 (2)
#define
            WFS_CIM_PSNOTSUPPORTED
                                                 (3)
```

```
#define WFS_CIM_TPOK
#define WFS_CIM_TPINOP
#define WFS_CIM_TPINIVEC
#define WFS_CIM_TPINIVEC
 /* values of WFSCIMSTATUS.fwTransport */
                                                                               (0)
                                                                               (1)
                   WFS_CIM_TPUNKNOWN
                                                                               (2)
                  WFS_CIM_TPNOTSUPPORTED
                                                                               (3)
 /* values of WFSCIMINPOS.fwTransportStatus */
#define WFS_CIM_TPSTATEMPTY
#define WFS_CIM_TPSTATNOTEMPTY
#define WFS_CIM_TPSTATNOTEMPTYCUST
#define WFS_CIM_TPSTATNOTEMPTY_UNK
#define WFS_CIM_TPSTATNOTSUPPORTED
                                                                              (0)
                                                                              (1)
                                                                              (2)
                                                                              (3)
                                                                              (4)
 /* values of WFSCIMCAPS.fwType */
#define
                                                                              (0)
                 WFS_CIM_TELLERBILL
#define WFS_CIM_SELFSERVICEBILL
#define WFS_CIM_TELLERCOIN
#define WFS_CIM_SELFSERVICECOIN
                   WFS_CIM_SELFSERVICEBILL
                                                                              (1)
                                                                               (2)
                                                                              (3)
 /* values of WFSCIMCAPS.fwExchangeType */
 /* values of WFSCIMSTARTEX.fwExchangeType */
#define WFS_CIM_EXBYHAND
#define WFS_CIM_EXTOCASSETTES
#define WFS_CIM_CLEARRECYCLER
#define WFS_CIM_DEPOSITINTO
                                                                              (0x0001)
                                                                               (0x0002)
                                                                              (0x0004)
                                                                              (0x0008)
 /* values of WFSCIMCAPS.fwRetractTransportActions */
 /* values of WFSCIMCAPS.fwRetractStackerActions */
#define WFS_CIM_PRESENT
#define WFS_CIM_RETRACT
#define WFS_CIM_NOTSUPP
                                                                               (0x0001)
                                                                               (0x0002)
                                                                              (0x0004)
 /* values of WFSCIMCASHIN.fwType */
#define WFS_CIM_TYPERECYCLING
#define WFS_CIM_TYPECASHIN
#define WFS_CIM_TYPEREPCONTAINER
#define WFS_CIM_TYPERETRACTCASSETTE
                                                                              (1)
                                                                              (2)
                                                                              (3)
                                                                              (4)
 /* values of WFSCIMCASHIN.fwItemType */
 /* values of WFSCIMCASHINTYPE.dwType */
#define WFS_CIM_CITYPALL
#define WFS_CIM_CITYPUNFIT
#define WFS_CIM_CITYPINDIVIDUAL
#define WFS_CIM_CITYPLEVEL3
#define WFS_CIM_CITYPLEVEL2
                                                                              (0x0001)
                                                                              (0x0002)
                                                                              (0x0004)
                                                                              (0x0008)
                                                                              (0x0010)
 /* values of WFSCIMCASHIN.usStatus */
 /* values of WFSCIMPHCU.usPStatus */
#define WFS_CIM_STATCUOK
#define WFS_CIM_STATCUFULL
#define WFS_CIM_STATCUHIGH
#define WFS_CIM_STATCULOW
#define WFS_CIM_STATCUEMPTY
#define WFS_CIM_STATCUEMPTY
                                                                              (0)
                                                                               (1)
                                                                               (2)
                                                                              (3)
                                                                              (4)
#define WFS_CIM_STATCUNOP
#define WFS_CIM_STATCUNOVAL
#define WFS_CIM_STATCUNOVAL
                                                                              (5)
                                                                              (6)
                                                                              (7)
#define WFS_CIM_STATCUNOREF #define WFS_CIM_STATCUMANIP
                                                                               (8)
                                                                               (9)
 /* values of WFSCIMSTATUS.fwPositions */
 /* values of WFSCIMCAPS.fwPositions */
 /* values of WFSCIMINPOS.fwPosition */
```

```
/* values of WFSCIMTELLERDETAILS.fwInputPosition */
/* values of WFSCIMCASHINSTART.fwInputPosition */
             WFS_CIM_POSNULL
WFS_CIM_POSINLEFT
#define
                                                                  (0x0000)
#define
                                                                  (0x0001)
#define
             WFS_CIM_POSINRIGHT
                                                                 (0x0002)
                                                                 (0x0004)
#define WFS_CIM_POSINCENTER
#define WFS_CIM_POSINTOP
#define WFS_CIM_POSINBOTTOM
#define WFS_CIM_POSINFRONT
#define WFS_CIM_POSINREAR
                                                                  (0x0008)
                                                                 (0 \times 0.010)
                                                                 (0x0020)
                                                                 (0x0040)
/* values of WFSCIMSTATUS.fwPositions */
/* values of WFSCIMCAPS.fwPositions */
/* values of WFSCIMTELLERDETAILS.fwOutputPosition */
/* values of WFSCIMCASHINSTART.fwOutputPosition */
/* values of WFSCIMOUTPUT.fwPosition */
#define WFS_CIM_POSOUTLEFT
#define WFS_CIM_POSOUTRIGHT
#define WFS_CIM_POSOUTRIGHT
                                                                   (0x0080)
                                                                   (0 \times 0100)
#define WFS_CIM_POSOUTCENTER
#define WFS_CIM_POSOUTTOP
#define WFS_CIM_POSOUTBOTTOM
#define WFS_CIM_POSOUTFRONT
#define WFS_CIM_POSOUTREAR
                                                                   (0x0200)
                                                                   (0x0400)
                                                                   (0x0800)
                                                                   (0x1000)
                                                                   (0x2000)
/* values of WFSCIMCASHINSTATUS.wStatus */
#define
              WFS_CIM_CIOK
                                                                   (0)
#define WFS_CIM_CIROLLBACK
                                                                   (1)
#define WFS_CIM_CIACTIVE #define WFS_CIM_CIRETRACT #define WFS_CIM_CIUNKNOWN
                                                                   (2)
                                                                   (3)
                                                                   (4)
/* values of WFSCIMCAPS.fwRetractAreas */
/* values of WFSCIMRETRACT.usRetractArea */
             WFS_CIM_RA_RETRACT
                                                                   (0x0001)
#define
#define WFS_CIM_RA_TRANSPORT
#define WFS_CIM_RA_STACKER
#define WFS_CIM_RA_BILLCASSETTES
#define WFS_CIM_RA_NOTSUPP
                                                                   (0x0002)
                                                                   (0x0004)
                                                                   (0x0008)
                                                                   (0x0010)
/* values of WFSCIMP6INFO.usLevel */
/* values of WFSCIMP6SIGNATURE.usLevel */
#define
             WFS_CIM_LEVEL_2
                                                                   (2)
#define
               WFS_CIM_LEVEL_3
                                                                   (3)
/* values of WFSCIMTELLERUPDATE.usAction */
               WFS_CIM_CREATE_TELLER
                                                                   (1)
             WFS_CIM_MODIFY_TELLER
#define
                                                                   (2)
#define
             WFS_CIM_DELETE_TELLER
                                                                   (3)
/* values of WFSCIMCUERROR.wFailure */
#define
             WFS_CIM_CASHUNITEMPTY
                                                                   (1)
#define WFS_CIM_CASHUNITERROR
                                                                   (2)
#define WFS_CIM_CASHUNITFULL
                                                                   (3)
#define
#define
               WFS_CIM_CASHUNITLOCKED
                                                                   (4)
#define WFS_CIM_CASHUNITLOCKED

#define WFS_CIM_CASHUNITNOTCONF

#define WFS_CIM_CASHUNITINVALID

#define WFS_CIM_CASHUNITCONFIG

#define WFS_CIM_FEEDMODULEPROBLEM
                                                                   (5)
                                                                   (6)
                                                                   (7)
                                                                   (8)
/*values of WFSCIMP6SIGNATURE.dwOrientation*/
               WFS_CIM_ORFRONTTOP
#define
                                                                   (1)
#define
              WFS_CIM_ORFRONTBOTTOM
                                                                   (2)
```

```
#define
           WFS CIM ORBACKTOP
                                                  (3)
#define
           WFS_CIM_ORBACKBOTTOM
                                                  (4)
                                                  (5)
#define
           WFS_CIM_ORUNKNOWN
#define WFS_CIM_ORNOTSUPPORTED
                                                  (6)
/* values of lpusReason in WFS_EXEE_CIM_INPUTREFUSE */
         WFS_CIM_CASHINUNITFULL
#define
                                               (1)
#define #define
           WFS_CIM_INVALIDBILL
                                               (2)
          WFS_CIM_NOBILLSTODEPOSIT
                                               (3)
         WFS_CIM_DEPOSITFAILURE
#define
                                               (4)
#define
#define
           WFS_CIM_COMMINPCOMPFAILURE
                                               (5)
          WFS_CIM_STACKERFULL
                                               (6)
/* values of lpusReason in WFS_EXEE_CIM_NOTESERROR */
          WFS CIM DOUBLENOTEDETECTED
#define
         WFS_CIM_LONGNOTEDETECTED
                                              (2)
#define
           WFS_CIM_SKEWEDNOTE
                                              (3)
#define
           WFS_CIM_INCORRECTCOUNT
                                               (4)
#define
          WFS_CIM_NOTESTOOCLOSE
                                               (5)
/* WOSA/XFS CIM Errors */
#define WFS_ERR_CIM_INVALIDCURRENCY
                                          (-(CIM_SERVICE_OFFSET + 0))
#define WFS ERR CIM INVALIDTELLERID
                                          (-(CIM SERVICE OFFSET + 1))
#define WFS_ERR_CIM_CASHUNITERROR
                                          (-(CIM_SERVICE_OFFSET + 2))
#define WFS_ERR_CIM_TOOMANYITEMS
                                          (-(CIM_SERVICE_OFFSET + 7))
                                          (-(CIM_SERVICE_OFFSET + 8))
#define WFS_ERR_CIM_UNSUPPOSITION
#define WFS_ERR_CIM_SAFEDOOROPEN
                                          (-(CIM_SERVICE_OFFSET + 10))
#define WFS ERR CIM SHUTTERNOTOPEN
                                          (-(CIM_SERVICE_OFFSET + 12))
#define WFS_ERR_CIM_SHUTTEROPEN
                                          (-(CIM_SERVICE_OFFSET + 13))
#define WFS_ERR_CIM_SHUTTERCLOSED
                                          (-(CIM_SERVICE_OFFSET + 14))
                                          (-(CIM_SERVICE_OFFSET + 15))
#define WFS_ERR_CIM_INVALIDCASHUNIT
#define WFS_ERR_CIM_NOITEMS
                                          (-(CIM_SERVICE_OFFSET + 16))
#define WFS_ERR_CIM_EXCHANGEACTIVE
                                          (-(CIM_SERVICE_OFFSET + 17))
#define WFS_ERR_CIM_NOEXCHANGEACTIVE
                                          (-(CIM_SERVICE_OFFSET + 18))
#define WFS_ERR_CIM_SHUTTERNOTCLOSED
                                          (-(CIM_SERVICE_OFFSET + 19))
#define WFS_ERR_CIM_ITEMSTAKEN
                                          (-(CIM_SERVICE_OFFSET + 23))
#define WFS_ERR_CIM_CASHINACTIVE
                                          (-(CIM_SERVICE_OFFSET + 25))
#define WFS_ERR_CIM_NOCASHINACTIVE (-(CIM_SERVICE_OFFSET + 26))
#define WFS_ERR_CIM_POSITION_NOT_EMPTY (-(CIM_SERVICE_OFFSET + 28))
#define WFS_ERR_CIM_INVALIDRETRACTPOSITION (-(CIM_SERVICE_OFFSET + 34))
#define WFS_ERR_CIM_NOTRETRACTAREA
                                           (-(CIM_SERVICE_OFFSET + 35))
/* CIM Info Command Structures */
typedef struct _wfs_cim_inpos
   WORD
                   fwPosition;
   WORD
                   fwShutter;
   WORD
                   fwPositionStatus;
                fwTransport;
fwTransportStatus;
   WORD
   WORD
} WFSCIMINPOS, * LPWFSCIMINPOS;
typedef struct _wfs_cim_status
    WORD
                    fwDevice;
   WORD
                   fwSafeDoor;
   WORD
                   fwAcceptor;
   WORD
                    fwIntermediateStacker;
   WORD
                   fwStackerItems;
                   fwBanknoteReader;
   BOOT.
                   bDropBox;
   LPWFSCIMINPOS * lppPositions;
LPSTR lpszExtra;
} WFSCIMSTATUS, * LPWFSCIMSTATUS;
typedef struct _wfs_cim_caps
```

```
WORD
                    wClass;
    WORD
                    fwType;
    WORD
                    wMaxCashInItems;
    BOOL
                    bCompound;
    BOOT
                    bShutter;
    BOOL
                    bShutterControl;
    BOOL
                    bSafeDoor;
    BOOL
                    bCashBox;
    BOOL
                    bRefill;
                    fwIntermediateStacker;
    WORD
    BOOL
                    bItemsTakenSensor;
    BOOT
                    bItemsInsertedSensor;
    WORD
                    fwPositions;
                    fwExchangeType;
    WORD
    WORD
                    fwRetractAreas;
    WORD
                    fwRetractTransportActions;
                    fwRetractStackerActions;
    WORD
    LPSTR
                    lpszExtra;
} WFSCIMCAPS, * LPWFSCIMCAPS;
typedef struct _wfs_cim_physicalcu
                    lpPhysicalPositionName;
                    cUnitID[5];
    CHAR
    ULONG
                    ulCashInCount;
    ULONG
                    ulCount;
    ULONG
                    ulMaximum;
    USHORT
                    usPStatus;
    BOOL
                    bHardwareSensors;
    LPSTR
                    lpszExtra;
} WFSCIMPHCU, * LPWFSCIMPHCU;
typedef struct _wfs_cim_note_number
                    usNoteID;
    ULONG
                    ul Count;
} WFSCIMNOTENUMBER, * LPWFSCIMNOTENUMBER;
typedef struct _wfs_cim_note_number_list
    USHORT
                         usNumOfNoteNumbers;
LPWFSCIMNOTENUMBER *1ppNoteNumber;
} WFSCIMNOTENUMBERLIST, * LPWFSCIMNOTENUMBERLIST;
typedef struct _wfs_cim_cash_in
    USHORT
                             usNumber;
   DWORD
                             fwType;
    DWORD
                             fwItemType;
    CHAR
                             cUnitID[5];
    CHAR
                             cCurrencyID[3];
    ULONG
                             ulValues;
    ULONG
                             ulCashInCount;
    ULONG
                             ulCount;
    ULONG
                             ulMaximum;
    USHORT
                             usStatus;
    BOOL
                             bAppLock;
    LPWFSCIMNOTENUMBERLIST lpNoteNumberList;
    USHORT
                             usNumPhysicalCUs;
    LPWFSCIMPHCU *
                             lppPhysical;
                             lpszExtra;
} WFSCIMCASHIN, * LPWFSCIMCASHIN;
typedef struct _wfs_cim_cash_info
    USHORT
                        usCount;
                      *lppCashIn;
    LPWFSCIMCASHIN
} WFSCIMCASHINFO, * LPWFSCIMCASHINFO;
typedef struct _wfs_cim_teller_info
    USHORT
                    usTellerID;
    CHAR
                    cCurrencyID[3];
```

```
} WFSCIMTELLERINFO, * LPWFSCIMTELLERINFO;
typedef struct _wfs_cim_teller_totals
                  cCurrencyID[3];
  ULONG
                  ulItemsReceived;
  ULONG
                   ulItemsDispensed;
  ULONG
                  ulCoinsReceived;
  ULONG
                  ulCoinsDispensed;
  ULONG
                  ulCashBoxReceived;
                  ulCashBoxDispensed;
  ULONG
} WFSCIMTELLERTOTALS, * LPWFSCIMTELLERTOTALS;
typedef struct _wfs_cim_teller_details
   USHORT
                   usTellerID;
   WORD
                   fwInputPosition;
   WORD
                   fwOutputPosition;
   LPWFSCIMTELLERTOTALS *lppTellerTotals;
} WFSCIMTELLERDETAILS, * LPWFSCIMTELLERDETAILS;
typedef struct _wfs_cim_currency_exp
   CHAR
                   cCurrencyID[3];
   SHORT
                   sExponent;
} WFSCIMCURRENCYEXP, * LPWFSCIMCURRENCYEXP;
typedef struct _wfs_cim_note_type
   USHORT
                  usNoteID;
   CHAR
                   cCurrencyID[3];
   ULONG
                   ulValues;
   USHORT
                  usRelease;
   BOOL
                  bConfigured;
} WFSCIMNOTETYPE, * LPWFSCIMNOTETYPE;
typedef struct _wfs_cim_note_type_list
   USHORT
                     usNumOfNoteTypes;
LPWFSCIMNOTETYPE *lppNoteTypes;
} WFSCIMNOTETYPELIST, * LPWFSCIMNOTETYPELIST;
typedef struct _wfs_cim_cash_in_status
   WORD
                           wStatus;
   USHORT
                           usNumOfRefused;
   LPWFSCIMNOTENUMBERLIST lpNoteNumberList;
                           lpszExtra;
} WFSCIMCASHINSTATUS, * LPWFSCIMCASHINSTATUS;
typedef struct _wfs_cim_P6_info
   USHORT
                           usLevel;
   LPWFSCIMNOTENUMBERLIST
                         lpNoteNumberList;
   USHORT
                           usNumOfSignatures;
} WFSCIMP6INFO, *LPWFSCIMP6INFO;
typedef struct _wfs_cim_get_P6_signature
   USHORT
                           usLevel;
                          usIndex;
} WFSCIMGETP6SIGNATURE, *LPWFSCIMGETP6SIGNATURE;
/*----*/
/* CIM Execute Command Structures */
/*=========*/
```

```
typedef struct _wfs_cim_cash_in_start
   USHORT
                      usTellerID;
   BOOL
                      bUseRecycleUnits;
   WORD
                      fwOutputPosition;
   WORD
                      fwInputPosition;
} WFSCIMCASHINSTART, * LPWFSCIMCASHINSTART;
typedef struct _wfs_cim_retract
   WORD
                   fwOutputPosition;
   USHORT
                   usRetractArea;
   USHORT
                   usIndex;
} WFSCIMRETRACT, * LPWFSCIMRETRACT;
typedef struct _wfs_cim_teller_update
   USHORT
                          usAction;
   LPWFSCIMTELLERDETAILS
                          lpTellerDetails;
} WFSCIMTELLERUPDATE, * LPWFSCIMTELLERUPDATE;
typedef struct _wfs_cim_output
                   usLogicalNumber;
   USHORT
   WORD
                   fwPosition;
                   usNumber;
   USHORT
} WFSCIMOUTPUT, * LPWFSCIMOUTPUT;
typedef struct _wfs_cim_start_ex
   WORD
                   fwExchangeType;
   USHORT
                   usTellerID;
   USHORT
                   usCount;
                   lpusCUNumList;
   L-PUSHORT
   LPWFSCIMOUTPUT lpOutput;
} WFSCIMSTARTEX, * LPWFSCIMSTARTEX;
typedef struct _wfs_cim_itemposition
   USHORT
                     usNumber;
   LPWFSCIMRETRACT
                     lpRetractArea;
   WORD
                     fwOutputPosition;
} WFSCIMITEMPOSITION, * LPWFSCIMITEMPOSITION;
typedef struct _wfs_cim_cash_in_type
   USHORT
                     usNumber;
   DWORD
                     dwType;
   LPUSHORT
                     lpusNoteIDs;
} WFSCIMCASHINTYPE, * LPWFSCIMCASHINTYPE;
typedef struct _wfs_cim_P6_signature
   USHORT
                     usNoteId;
   ULONG
                     ulLength;
   DWORD
                     dwOrientation;
   LPVOID
                     lpSignature;
} WFSCIMP6SIGNATURE, *LPWFSCIMP6SIGNATURE;
/* CIM Message Structures */
typedef struct _wfs_cim_cu_error
   WORD
                    wFailure;
   LPWFSCIMCASHIN
                   lpCashUnit;
} WFSCIMCUERROR, * LPWFSCIMCUERROR;
```